# Bidder User Guide

This guide is meant for users that have registered as a Bidder for Riverside County. This document shows the access the user has as a Bidder User and shows the task and views for the user.

The two main task a Bidder user will have is to Bid on Events that were created and posted on the portal and to update and manage the Bidder information.

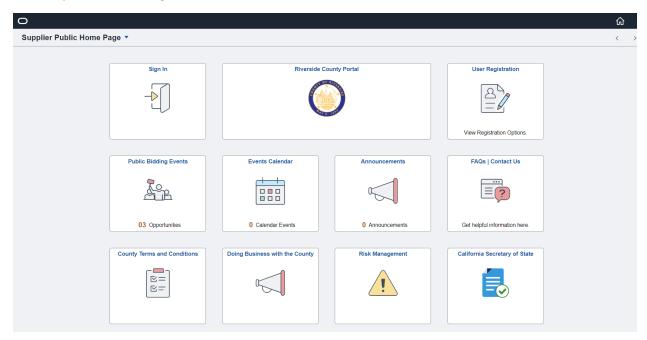

Supplier Portal Landing Page

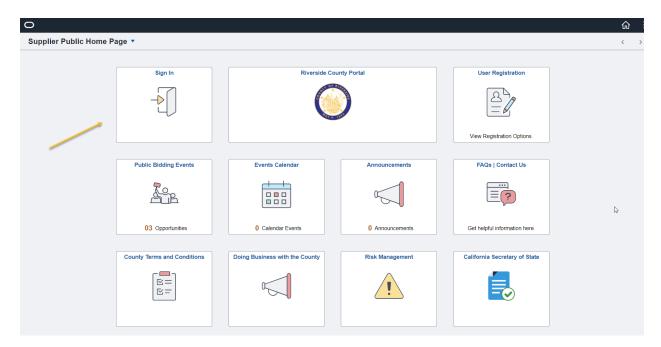

Sign In

|           |                     | Sign      | In               | ×       |  |
|-----------|---------------------|-----------|------------------|---------|--|
|           | User ID             | SUP_HA    | RRY_SMITH_CDI    |         |  |
|           | Password            | ••••••    |                  |         |  |
| E         |                     | Enable    | Screen Reader Mo | de      |  |
|           |                     | Sign In   |                  |         |  |
|           |                     | Forgot Pa | ssword?          |         |  |
| 0         |                     |           |                  |         |  |
| Doing Bus | iness with the Cour | nty       | Risk Man         | agement |  |

Enter User ID and Password

Sign In

Harry Smith - CDE

| Please Enter PIN         |    |
|--------------------------|----|
|                          |    |
| Expires 05/17/23 10:33AM |    |
| Notify PIN using         |    |
| Text Email Pho           | ne |

Save

On Sign In you will need to log in through a Multi Factor Authentication (MFA)

### Select Desired method to receive code

| <b>□</b> りひ↑、                                                                                                    | ↓ ⊽                                                      | Ad                         | ditional Validation Re                                                                          | equired for Peo | pleSoft Acce | ss (PIN) - I | Message (HTN   | AL)       | (7   |                                            |                            | × |
|----------------------------------------------------------------------------------------------------|----------------------------------------------------------|----------------------------|-------------------------------------------------------------------------------------------------|-----------------|--------------|--------------|----------------|-----------|------|--------------------------------------------|----------------------------|---|
| File Message                                                                                                    | Help                                                     |                            |                                                                                                 |                 |              |              |                |           |      |                                            |                            |   |
| Image: Constraint of the second second se | ← Reply 🗄<br>≪ Reply All 📿 ~<br>→ Forward 🛱 ~<br>Respond | Share to<br>Teams<br>Teams | <ul> <li>Move to: ?</li> <li>→ To Manager</li> <li>✓ Team Email</li> <li>Quick Steps</li> </ul> |                 |              | Editing      | Immersive<br>v | Translate | Zoom | Reply with<br>Scheduling Poll<br>Find Time | Viva<br>Insights<br>Add-in | ^ |
| Additional Vali                                                                                                    | idation Required                                         | d for Peor                 | oleSoft Access                                                                                  | s (PIN)         |              |              |                |           |      |                                            |                            |   |
| Additional Validation Required for PeopleSoft Access (PIN) $\bigcirc$ CountyOfRiverside@rivco.org $\bigcirc$ Ø Jeremy Gross $\bigcirc$ O Jeremy Gross                 Wed 5/17/2023 10:36 AM                                                                                                    |                                                          |                            |                                                                                                 |                 |              |              |                |           |      |                                            |                            |   |
|                                                                                                    | with how this message is d                               | isplayed, click h          | ere to view it in a web k                                                                       | prowser.        |              |              |                |           |      |                                            |                            |   |
| Hello Harry Smith - C                                                                                                    | DE,                                                      |                            |                                                                                                 |                 |              |              |                |           |      |                                            |                            |   |
| You are accessing a P                                                                                                    | eopleSoft page requir                                    | ing addition               | al validation.                                                                                  |                 |              |              |                |           |      |                                            |                            |   |
| Please use the fol 57543                                                                                                    | llowing PIN.                                             |                            |                                                                                                 |                 |              |              |                |           |      |                                            |                            |   |
| This will grant you ac                                                                                                    | cess until 2023-05-17                                    | -10.33.16.00               | 0000                                                                                            |                 |              |              |                |           |      |                                            |                            |   |
|                                                                                                    |                                                          |                            |                                                                                                 |                 |              |              |                |           |      |                                            |                            |   |

CAUTION: This email originated from outside of the organization. Do not click links or open attachments unless you recognize the sender and know the content is safe.

Code received Via email

Harry Smith - CDE

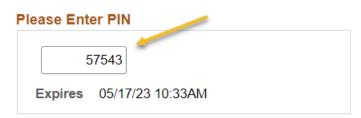

## Notify PIN using

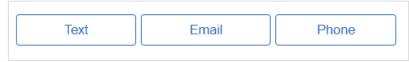

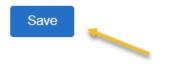

#### Enter Code

### Select Save

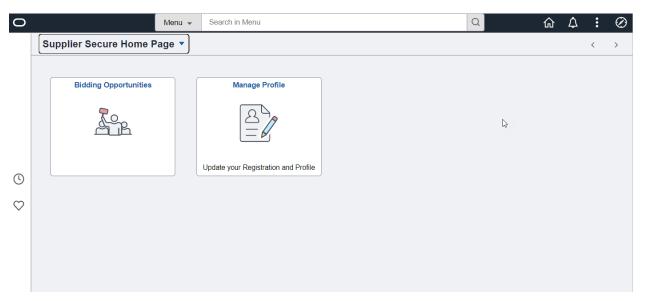

## Bidder Landing Page (once logged in)

| 0            |                        | Menu 👻 | Search in Menu                       | Q              | ራ | $\Diamond$ | : | $\oslash$ |
|--------------|------------------------|--------|--------------------------------------|----------------|---|------------|---|-----------|
|              | Supplier Secure Home F | Page ▼ |                                      |                |   |            | < | >         |
|              | Bidding Opportunities  |        | Manage Profile                       | L <sub>3</sub> |   |            |   |           |
| (            |                        |        | Update your Registration and Profile |                |   |            |   |           |
| $\heartsuit$ |                        |        |                                      |                |   |            |   |           |

## Manage Profiles

| Supplier Secure Home Page  | Manage Profile                                                                                   |          | ŵ   | Q    | $\Diamond$ | :        | $\oslash$ |
|----------------------------|--------------------------------------------------------------------------------------------------|----------|-----|------|------------|----------|-----------|
| Update Profile             | General Profile Information                                                                      | New Wind | low | Help | Perso      | nalize F | °age ▲    |
| E Bidder Profile           | Harry Smith - CDE                                                                                |          |     |      |            |          |           |
| 🛅 Maintain My User Contact | Password                                                                                         |          |     |      |            |          |           |
| \                          | Change password<br>Change or set up forgotten password help                                      |          |     |      |            |          | 1         |
|                            | Personalizations                                                                                 |          |     |      |            |          |           |
|                            | My preferred language for PIA web pages is: English                                              |          |     |      |            |          |           |
|                            | My preferred language for reports and email is English                                           |          |     |      |            |          |           |
|                            | Currency Code USD Q                                                                              |          |     |      |            |          |           |
|                            | Default Mobile Page                                                                              | Q        |     |      |            |          |           |
|                            | Alternate User                                                                                   |          |     |      |            |          |           |
| 5                          | If you will be temporarily unavailable, you can select an alternate user to receive your routing | S.       |     |      |            |          |           |
|                            | Alternate User ID Q                                                                              |          |     |      |            |          |           |
|                            | From Date (example:12/31/2000)                                                                   |          |     |      |            |          | -         |

## Three Options in Manage Profiles Tile

- Update Profile
- Bidder Profile
- Maintain My User Contact

| Supplier Secure Home Page  |                                                                                                    | Manage Profile |
|----------------------------|----------------------------------------------------------------------------------------------------|----------------|
| 🔚 Update Profile           | General Profile Information                                                                                                    |                |
| 🔚 Bidder Profile           | Harry Smith - CDE                                                                                                    |                |
| T Maintain My User Contact | Password                                                                                                    |                |
|                            | Change password<br>Change or set up forgotten password help                                                                                                    |                |
|                            | Personalizations                                                                                                    |                |
|                            | My preferred language for PIA web pages is: English                                                                                                    |                |
|                            | My preferred language for reports and email is English                                                                                                    |                |
|                            | Currency Code USD Q                                                                                                    |                |
|                            | Default Mobile Page                                                                                                    |                |
|                            | Alternate User If you will be temporarily unavailable, you can select an alternate user to receive your routings. Alternate User ID From Date (example:12/31/2000) To Date (example:12/31/2000) Workflow Attributes |                |
|                            | Email User Worklist User                                                                                                    |                |
|                            | Miscellaneous User Links       Email       Imp                                                                                                    |                |
|                            | Primary Email Account Email Type Email Address                                                                                                    |                |
|                            | Image: Second system     Email Address       Image: Second system     Image: Second system       Image: Second system     Image: Second system                                                                      |                |
|                            |                                                                                                    |                |
|                            | IM Information                                                                                                    |                |
|                            |                                                                                                    |                |
|                            | Protocol XMPP Domain UserID Password                                                                                                    |                |
|                            | XMPP Q SUP_JANE_SMITH_TESTCo + -                                                                                                    |                |
|                            | Save                                                                                                    |                |

## Update Profile

Can Change Password

Other general settings for user

| Supplier Secure Home Page                   |                                                           | Manage Profile                                                            |  |
|---------------------------------------------|-----------------------------------------------------------|---------------------------------------------------------------------------|--|
| Tofile                                      | Main         Addresses         Contacts         Identifie | cations                                                                   |  |
| Bidder Profile     Maintain My User Contact | Company URL                                               | Welcome, CDE Co.<br>User: Harry Smith - CDE                               |  |
|                                             | Bidder Status                                             | Bidder Type                                                               |  |
|                                             | Active Inactive                                           | Business                                                                  |  |
|                                             | Additional Information                                    |                                                                           |  |
|                                             | HUBZone Program                                           | ·                                                                         |  |
|                                             | Sm Disadvantaged Business Prog                            | •<br>•                                                                    |  |
|                                             | Size of Small Business                                    | \$                                                                        |  |
|                                             | Other Preference Programs                                 | \$                                                                        |  |
|                                             | Veteran-Owned Small Business                              |                                                                           |  |
|                                             |                                                           | Emerging Small Business     Women-Owned Business     Veteran     Disabled |  |
|                                             | Save                                                      |                                                                           |  |
|                                             | Main   Addresses   Contacts   Identifications             |                                                                           |  |

### Bidder Profile

4 Sections to Bidder Profile that can be updated

Main

Addresses

Contacts

Identifications

| Supplier Secure Home Page  |            |                                      | Manage F                                                        | Profile    |                         |
|----------------------------|------------|--------------------------------------|-----------------------------------------------------------------|------------|-------------------------|
| Topdate Profile            | Main       | Addresses Contacts Identific         | ations                                                          |            |                         |
| 🔚 Bidder Profile           |            |                                      |                                                                 |            | Welcome, CDE Co.        |
| 📔 Maintain My User Contact |            |                                      |                                                                 |            | User: Harry Smith - CDE |
|                            |            | ompany URL                           |                                                                 |            |                         |
|                            | Bidder S   | tatus                                | Bidder Typ                                                      | e          |                         |
|                            |            | Active                               |                                                                 | Business   |                         |
|                            |            | ◯ Inactive                           |                                                                 | Individual |                         |
|                            |            |                                      |                                                                 |            |                         |
|                            |            |                                      |                                                                 |            |                         |
|                            | Additio    | nal Information                      |                                                                 |            |                         |
|                            |            | HUBZone Program                      |                                                                 | ~          |                         |
|                            | <b>U</b>   | Sm Disadvantaged Business Prog       |                                                                 | ~          | 5                       |
|                            |            | Size of Small Business               |                                                                 | ~          |                         |
|                            |            | Other Preference Programs            |                                                                 | ~          |                         |
|                            |            | Veteran-Owned Small Business         |                                                                 | ~          |                         |
|                            |            |                                      | Emerging Small Bus     Women-Owned Bus     Veteran     Disabled |            |                         |
|                            | Save       |                                      |                                                                 |            |                         |
|                            | Main   Ado | dresses   Contacts   Identifications |                                                                 |            |                         |

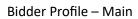

Company URL can be entered

Additional Information on Company can be entered

| Supplier Secure Home Page  | Manage Profile                                                                                                    |
|----------------------------|----------------------------------------------------------------------------------------------------|
| T Update Profile           | Main Addresses Contacts Identifications                                                                                               |
| 🔚 Bidder Profile           |                                                                                                    |
| T Maintain My User Contact | Addresses         Q         I         I         I of 1         I         View All                                                     |
|                            | Image: Main Address       Ship To Address         Bill To Address       Invoice Address         Address Details       Invoice Address |
|                            | Country         United States         Change Country           *Address 1         123 Main Street                                     |
|                            | Address 2                                                                                                    |
|                            | II Address 3                                                                                                    |
|                            | *City Riverside                                                                                                    |
|                            | County CA Postal 55555                                                                                                    |
|                            | *State CA Q California                                                                                                    |
|                            |                                                                                                    |
|                            | Add a New Address Delete                                                                                                    |
|                            | Save                                                                                                    |
|                            | Main   Addresses   Contacts   Identifications                                                                                         |

Bidder Profile – Addresses

Update Address

Add Additional Addresses through Add a New Address Button

| <b>K</b> Supplier Secure Home Page | Manage Profile                                |
|------------------------------------|-----------------------------------------------|
| T Update Profile                   | Main Addresses Contacts Identifications       |
| 📄 Bidder Profile                   |                                               |
| 👕 Maintain My User Contact         | User Information Q I I I I of 1 V V           |
|                                    | First Name Harry                              |
|                                    | Last Name Smith                               |
|                                    | Title                                         |
|                                    | Email ID jgross@cherryroad.com                |
|                                    | Telephone 615/612-8384 Ext                    |
|                                    | Fax                                           |
|                                    | Main Address                                  |
|                                    | User ID SUP_HARRY_SMITH_CDE                   |
|                                    | Add Contact Delete                            |
|                                    | Save                                          |
|                                    | Main   Addresses   Contacts   Identifications |
|                                    |                                               |

Bidder Profile – Contacts

Update Profile

Add additional contacts for your company through add a contact button

Delete contacts is available for changes

| Supplier Secure Home Page  |                                       |                        |                      |                 |          |                   |              |       | Manage Profile |
|----------------------------|---------------------------------------|------------------------|----------------------|-----------------|----------|-------------------|--------------|-------|----------------|
| 🛅 Update Profile           | Main                                  | Addresses              | Contacts             | Identifications |          |                   |              |       |                |
| 🛅 Bidder Profile           |                                       |                        |                      |                 |          |                   |              |       |                |
| T Maintain My User Contact | Standard                              | ID Numbers             |                      |                 |          |                   | 1-1 of 1     |       |                |
|                            | ιπ.¥                                  | ID Type                |                      |                 | ID Numbe |                   | 1-1011       | ~     |                |
|                            | 1 Tax Identification Number 786432765 |                        |                      |                 |          |                   |              |       |                |
|                            |                                       | Tax identification inc |                      |                 |          |                   |              |       |                |
|                            | Standard                              | Industry Codes         | Þ                    |                 |          |                   |              |       |                |
|                            |                                       | ode Type               |                      | SIC Code        | De       | scription         | 1-1 of 1 🗸 🕨 |       |                |
|                            |                                       | SC Codes               |                      | 4412000         |          | FICE SUPPLIES     | î            |       |                |
|                            |                                       | Add SIC Code           |                      |                 |          |                   |              |       |                |
|                            | VAT Inform                            |                        |                      |                 |          |                   |              |       |                |
|                            | Ŧ                                     |                        |                      |                 |          |                   | 1-1 0        | of1 🗸 |                |
|                            |                                       | *Country               | Description          | c               | ountry   | VAT ID            | Home Country |       |                |
|                            | 1                                     | ٩                      |                      |                 |          |                   | D            | ũ     |                |
|                            | Ado                                   | d VAT Registration     |                      |                 |          |                   |              |       |                |
|                            |                                       |                        |                      |                 |          |                   |              |       |                |
|                            |                                       |                        |                      |                 | ſ        | Q   14 4 1 of 1 🗸 | ► ►          |       |                |
|                            | Profile G                             | Questions              |                      |                 | l        |                   |              |       |                |
|                            | Please lis                            | st your California Sec | retary of State Lice |                 | 8687     | 9798              | 11           |       |                |
|                            |                                       |                        |                      | /               |          |                   |              |       |                |
|                            |                                       |                        |                      |                 |          |                   |              |       |                |
|                            | Sav                                   | ie )                   |                      |                 |          |                   |              |       |                |
|                            |                                       |                        |                      |                 |          |                   |              |       |                |
|                            | Main   Ad                             | dresses   Contacts     | Identifications      |                 |          |                   |              |       |                |

#### Bidder Profile – Identifications

Update UNSPSC Codes

Add or delete categories based on what goods or services your company provides

Select Add SIC Code to add new categories

Select Trash Can Icon for line to delete

Update Profile Question is available if change is needed

Save all changes

| Supplier Secure Home Page    |                                                                          |             | Manage Profile           |             |              | ራ          |
|------------------------------|--------------------------------------------------------------------------|-------------|--------------------------|-------------|--------------|------------|
| 👕 Update Profile             | Maintain Sourcing Contact Inf                                            | formation   |                          |             |              | New Window |
| 🔚 Bidder Profile             | Please select your contact name with the p                               |             | companies.               |             |              |            |
| The Maintain My User Contact | User ID SUP_HARRY_SMITH_CD<br>Name Harry Smith - CDE<br>Company Contacts | Ε           |                          |             | € 1-1 of 1 ∨ |            |
|                              |                                                                          | Bidder Type | *Contact Sequence Number |             |              |            |
|                              | CDE Co.                                                                  | Bidder      | 1Q                       | Harry Smith |              |            |

## Maintain My User Contact

Links User ID to Bidder Contact

Note: This is done automatically on registration

| Supplier Secure Home Page  |                                                      |             | Manage Profile           |             | <u>_</u>   | <u>ක                                    </u> | . : .       | Ø    |
|----------------------------|------------------------------------------------------|-------------|--------------------------|-------------|------------|----------------------------------------------|-------------|------|
| 📔 Update Profile           | Maintain Sourcing Contact Inf                        | ormation    |                          |             | New Win    | dow   Help   I                               | Personalize | 2age |
| 📔 Bidder Profile           | Please select your contact name with the p           |             | companies.               |             |            |                                              |             |      |
| 📄 Maintain My User Contact | User ID SUP_HARRY_SMITH_CD<br>Name Harry Smith - CDE | E           |                          |             |            |                                              |             |      |
|                            | Company Contacts                                     |             |                          | ₫ _ ₫ _ 1-1 | of 1 🗸 🕨 🕨 |                                              |             |      |
|                            |                                                      | Bidder Type | *Contact Sequence Number |             |            |                                              |             |      |
|                            | CDE Co.                                              | Bidder      | 1Q                       | Harry Smith |            |                                              |             |      |
|                            | Save II                                              |             |                          |             |            |                                              |             |      |

Home Icon returns use to Home Page

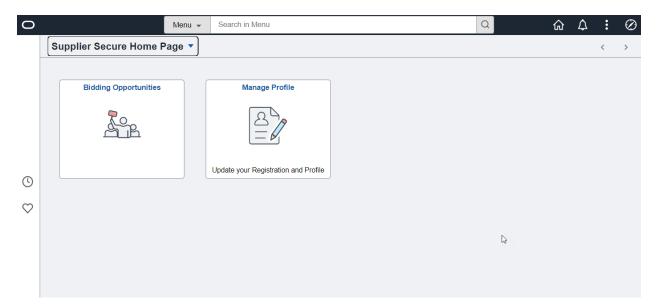

Bidder User Landing Page

## **Bidding Opportunities Tile**

| 0            |                        | Menu 👻 | Search in Menu                       | Q                | ŵ | $\Diamond$ | : | $\oslash$ |
|--------------|------------------------|--------|--------------------------------------|------------------|---|------------|---|-----------|
|              | Supplier Secure Home P | age 🔻  |                                      |                  |   |            | < | >         |
|              | Bidding Opportunities  |        | Manage Profile                       |                  |   |            |   |           |
|              | Bidding Opportunities  |        |                                      |                  |   |            |   |           |
|              |                        |        |                                      |                  |   |            |   |           |
| ()           |                        |        | Update your Registration and Profile |                  |   |            |   |           |
| $\heartsuit$ |                        |        |                                      |                  |   |            |   |           |
|              |                        |        |                                      | $\triangleright$ |   |            |   |           |
|              |                        |        |                                      |                  |   |            |   |           |
|              |                        |        |                                      |                  |   |            |   |           |

## **Bidding Opportunities**

| Supplier Secure Home Page |             |                                               | Bidding Oppor                        | tunities      |                                                    | ώ       | Q 🗘        | : Ø              |
|---------------------------|-------------|-----------------------------------------------|--------------------------------------|---------------|----------------------------------------------------|---------|------------|------------------|
| *View By Bid Status       | ✓<br>7 rows | Time Zone Pacifi<br>Bidding Event Information | c Time (US)                          | <b>~</b> [    | Date Format MMDDYY ~                               | App     | bly        |                  |
| All                       | 4           | Invited Events Public                         | Events                               |               |                                                    |         |            | 1 row            |
| New                       | 4           | Event Name                                    | Buying<br>Organization /<br>Event ID | Format / Type | Start Date / End Date                              | Ends In | Bid Status | Event<br>Details |
| Accepted                  | 0           | RFQ - Mobile Medical Van                      | AUDITOR-<br>CONTROLLER<br>23-0033    | Sell<br>RFx   | 05/17/2023 08:28 AM PDT<br>05/18/2023 01:00 PM PDT | 1 days  | New        | >                |
| Winning                   | 0           |                                               |                                      |               |                                                    |         |            |                  |
| Outbid                    | 0           |                                               |                                      |               |                                                    |         |            |                  |
| Declined                  | 0           |                                               |                                      |               |                                                    |         |            |                  |
| Withdrew                  | 0           |                                               |                                      |               |                                                    |         |            |                  |

The Biding Opportunities page shows Events that your company is invited to and ones that are posted on the Public Portal Page for Bidding.

Invited Events - This is a listing of Bidding Events your company is specifically invited to. Your company was invited due to registering for the specific category code or your company was believed to be able to bid on the event.

Public Events - Events that are on the portal for public viewing. Your company may or may not provide these goods or services. This is the general porting for all events.

| Supplier Secure Home Page |                   |                                                     | Bidding Opport                       | unities       |                                                    | ώ       | Q D        | : 0              |
|---------------------------|-------------------|-----------------------------------------------------|--------------------------------------|---------------|----------------------------------------------------|---------|------------|------------------|
| *View By Bid Status       | ∽<br>7 rows<br>↑↓ | Time Zone Pacific Time<br>Bidding Event Information | e (US)                               | •             | Date Format MMDDYY 🗸                               | Ap      | oly        |                  |
| All                       | 4                 | Invited Events Public Even                          | ts                                   |               |                                                    |         |            | 1 row            |
| New                       | 4                 | Event Name                                          | Buying<br>Organization /<br>Event ID | Format / Type | Start Date / End Date                              | Ends In | Bid Status | Event<br>Details |
| Accepted                  | 0                 | RFQ - Mobile Medical Van                            | AUDITOR-<br>CONTROLLER<br>23-0033    | Sell<br>RFx   | 05/17/2023 08:28 AM PDT<br>05/18/2023 01:00 PM PDT | 1 days  | New        | >                |
| Winning                   | 0                 |                                                     |                                      |               |                                                    |         |            |                  |
| Outbid                    | 0                 |                                                     |                                      |               |                                                    |         |            |                  |
| Declined                  | 0                 |                                                     |                                      |               |                                                    |         |            |                  |
| Withdrew                  | 0                 |                                                     | <i>G</i> <sup>2</sup>                |               |                                                    |         |            |                  |

Invited Events

| Supplier Secure Home Page |             |                                                   | Bidding Opport                       | unities       |                                                    | ώ       | Q ()       | : Ø              |
|---------------------------|-------------|---------------------------------------------------|--------------------------------------|---------------|----------------------------------------------------|---------|------------|------------------|
| *View By Bid Status       | ✓<br>7 rows | Time Zone Pacific Ti<br>Bidding Event Information | me (US)                              | <b>~</b>      | Date Format MMDDYY -                               | App     | bly        |                  |
| All                       | 4           | Invited Events Public Even                        | ents                                 |               |                                                    |         |            | 3 rows           |
| New                       | 4           | Event Name                                        | Buying<br>Organization /<br>Event ID | Format / Type | Start Date / End Date                              | Ends In | Bid Status | Event<br>Details |
| Accepted                  | 0           | RFQ - Mobile Medical Van                          | AUDITOR-<br>CONTROLLER<br>23-0031    | Sell<br>RFx   | 05/15/2023 09:16 AM PDT<br>05/18/2023 01:00 PM PDT | 1 days  | New        | >                |
| Winning                   | 0           | RFQ - TEST II Services                            | INFORMATION<br>TECHNOLOGY<br>23-0030 | Sell<br>RFx   | 05/15/2023 06:45 AM PDT<br>05/30/2023 06:45 PM PDT | 13 days | New        | >                |
| Outbid                    | 0           | RFP - TEST IT SERVICES                            | INFORMATION<br>TECHNOLOGY<br>23-0017 | Sell<br>RFx   | 04/24/2023 05:56 AM PDT<br>05/31/2023 05:56 AM PDT | 14 days | New        | >                |
| Declined                  | 0           |                                                   |                                      |               |                                                    |         |            |                  |
| Withdrew                  | 0           |                                                   |                                      |               |                                                    |         |            |                  |

### Public Events

| Supplier Set | ecure Home Page |                      |                           | Bidding Opportu                      | inities       |                                                    | ŵ       | Q D        | : @              |
|--------------|-----------------|----------------------|---------------------------|--------------------------------------|---------------|----------------------------------------------------|---------|------------|------------------|
| *View By     | Bid Status      | ~<br>7 rows          | Time Zone Pacific         | Time (US)                            | ~             | Date Format MMDDYY ~                               |         | Apply      |                  |
|              |                 | $\uparrow\downarrow$ | Bidding Event Information |                                      |               |                                                    |         |            |                  |
|              |                 | 3                    | Invited Events Public Ev  | vents                                |               |                                                    |         |            |                  |
| All          | II              |                      | T                         |                                      |               |                                                    |         | \<br>\     | 3 rows           |
| New          |                 | 3                    | Event Name                | Buying<br>Organization /<br>Event ID | Format / Type | Start Date / End Date                              | Ends In | Bid Status | Event<br>Details |
| Accepted     |                 | 0                    | RFQ - Mobile Medical Van  | AUDITOR-<br>CONTROLLER<br>23-0031    | Sell<br>RFx   | 05/15/2023 09:16 AM PDT<br>05/18/2023 01:00 PM PDT | 3 days  | New        | >                |
| Winning      |                 | 0                    | RFQ - TEST II Services    | INFORMATION<br>TECHNOLOGY<br>23-0030 | Sell<br>RFx   | 05/15/2023 06:45 AM PDT<br>05/30/2023 06:45 PM PDT | 15 days | New        | >                |
|              |                 |                      | RFP - TEST IT SERVICES    | INFORMATION<br>TECHNOLOGY<br>23-0017 | Sell<br>RFx   | 04/24/2023 05:56 AM PDT<br>05/31/2023 05:56 AM PDT | 16 days | New        | >                |
| Outbid       |                 | 0                    |                           |                                      |               |                                                    |         |            |                  |
| Declined     |                 | 0                    |                           |                                      |               |                                                    |         |            |                  |

Select an Event to Review or Bid on

| idding Opportunities                          |                                                                                                    | Event Details             |                         | ſ                       | λ Ο Φ      | :        |
|-----------------------------------------------|----------------------------------------------------------------------------------------------------|---------------------------|-------------------------|-------------------------|------------|----------|
|                                               |                                                                                                    |                           | [                       | As Bid on Event         | Accept Inv | vitation |
| <ul> <li>Bidding Event Information</li> </ul> |                                                                                                    |                           |                         |                         |            |          |
| Event Name                                    | RFQ - Mobile Medical Van                                                                                                    | Event Start Date          | 05/15/2023 09:16 AM PDT |                         |            |          |
| Business Unit                                 | AUDITOR-CONTROLLER                                                                                                    | Event End Date            | 05/18/2023 01:00 PM PDT |                         |            |          |
| Event ID                                      | 23-0031                                                                                                    | Event Round               | 1                       |                         |            |          |
| Event Status                                  | Posted                                                                                                    | Event Version             | 1                       |                         |            |          |
| Buyer Name                                    | Jeremy Gross                                                                                                    | Event Format              | Sell                    |                         |            |          |
| Sealed Event                                  | Yes                                                                                                    | Event Type                | RFx                     |                         |            |          |
| Payment Terms                                 |                                                                                                    | Billing Location          | AC General Accounting   |                         |            |          |
| Contact Information                           | Jeremy Gross 🔇                                                                                                    | Event Currency            | US Dollar               |                         |            |          |
|                                               | The County of Riverside Purchasing and Fleet                                                                                      | Multiple Bids             | Allowed                 |                         |            |          |
| Description                                   | Services is soliciting quotations for a high roof<br>mobile medical van (Ford Transit 350 or similar)<br>as detailed in this RFQ. | Edits to Submitted Bids   | No                      |                         |            |          |
| 👔 View Bid Package                            | Niew Discussion Forum                                                                                                    |                           |                         |                         |            |          |
| ▼ Lines                                       |                                                                                                    |                           |                         |                         | 1          | l row    |
|                                               |                                                                                                    |                           |                         |                         |            | ↑↓       |
| Line Bid<br>Number Mandator                   | ry Item Description                                                                                                    | Requested<br>Quantity/UOM |                         | mments and<br>tachments |            |          |
| 1 No                                          | Van, Medical Mobile, Per Specification in RFQ                                                                                     | Documents 1.0000<br>Each  |                         |                         |            |          |

#### **Event Detail**

## Review the Event Summary page to determine if you want to bid on the event

| Iding Oppo | ion Accepted |              |                                                                                                    |                                                             | Event Details |                                           |                      | <u> </u>  | Δ :        |
|------------|--------------|--------------|----------------------------------------------------------------------------------------------------|-------------------------------------------------------------|---------------|-------------------------------------------|----------------------|-----------|------------|
|            |              |              |                                                                                                    |                                                             |               |                                           |                      | Ja Bi     | d on Event |
| Bidding    | g Event Info | mation       |                                                                                                    |                                                             |               |                                           |                      |           |            |
|            |              | Event Name   | RFQ - Mobile Medical Van                                                                                                    |                                                             | Ev            | ent Start Date 05/15/2023 09:16 AM        | PDT                  |           |            |
|            | В            | usiness Unit | AUDITOR-CONTROLLER                                                                                                    |                                                             | E             | vent End Date 05/18/2023 01:00 PM         | PDT                  |           |            |
|            |              | Event ID     | 23-0031                                                                                                    |                                                             |               | Event Round 1                             |                      |           |            |
|            | E            | event Status | Posted                                                                                                    |                                                             |               | Event Version 1                           |                      |           |            |
|            |              | Buyer Name   | Jeremy Gross                                                                                                    |                                                             |               | Event Format Sell                         |                      |           |            |
|            | S            | ealed Event  | Yes                                                                                                    |                                                             |               | Event Type RFx                            |                      |           |            |
|            | Pay          | ment Terms   |                                                                                                    |                                                             | В             | Iling Location AC General Account         | ling                 |           |            |
|            | Contact      | Information  | Jeremy Gross 🔇                                                                                                    |                                                             | E             | vent Currency US Dollar                   |                      |           |            |
|            |              | Description  | The County of Riverside Purch<br>Services is soliciting quotation<br>mobile medical van (Ford Tran<br>as detailed in this RFQ. | asing and Fleet<br>s for a high roof<br>sit 350 or similar) | Edits to S    | Multiple Bids Allowed<br>ubmitted Bids No |                      |           |            |
|            | 👔 View Bid   | Package 🐴    | View Discussion Forum                                                                                                    |                                                             |               |                                           |                      |           |            |
| Bid Info   | ormation     |              |                                                                                                    |                                                             |               |                                           |                      |           | 1 row      |
| Bid ID     | Round        | Version      | On Behalf Of                                                                                                    | Submitted By                                                | Event Status  | Bid Date                                  | Bid Status           | Actions   | Trow       |
| 1          | 1            | 1            |                                                                                                    | SUP_BILL_BROWN_XYZ                                          | Posted        | 05/15/2023 10:20:24AM                     | Posted               | Actions 🕑 |            |
| Lines      |              |              |                                                                                                    |                                                             |               |                                           |                      |           | 1 row      |
|            |              |              |                                                                                                    |                                                             |               |                                           |                      |           | ↑↓         |
| Line Num   | iber         | Bid Mandat   | ory Item Descripti                                                                                                    | on                                                          | Red           | uested Quantity/UOM                       | Comments and Attachm | ients     |            |
|            |              |              |                                                                                                    |                                                             | 1.0           |                                           |                      |           |            |

### View Bid Package – View Bid Documents

|                           | View Bid Package         | × |
|---------------------------|--------------------------|---|
|                           |                          |   |
| Filename                  | Description              |   |
| RFQ_PUARC-1695_(3).pdf    | RFQ - Van Mobile Medical |   |
| RFQMobile_Medical_Van.pdf | Event Details            |   |
| RFQMobile_Medical_Van.pdf | Event Details            |   |

#### View documents

| 🕗 Invitat | ion Accepted   |             |                                                                                                    |                                                             |              |                                   |                         | to Rid    | on Event |
|-----------|----------------|-------------|----------------------------------------------------------------------------------------------------|-------------------------------------------------------------|--------------|-----------------------------------|-------------------------|-----------|----------|
| Bidding   | g Event Inform | nation      |                                                                                                    |                                                             |              |                                   |                         | as bid    | Un Event |
|           | E              | vent Name   | RFQ - Mobile Medical Van                                                                                                    |                                                             | Ever         | nt Start Date 05/15/2023 09:16 AM | PDT                     |           |          |
|           | Bus            | siness Unit | AUDITOR-CONTROLLER                                                                                                    |                                                             | Eve          | nt End Date 05/18/2023 01:00 PM   | PDT                     |           |          |
|           |                | Event ID    | 23-0031                                                                                                    |                                                             | E            | vent Round 1                      |                         |           |          |
|           | Ev             | ent Status  | Posted                                                                                                    |                                                             | Ev           | vent Version 1                    |                         |           |          |
|           | В              | uyer Name   | Jeremy Gross                                                                                                    |                                                             | E            | vent Format Sell                  |                         |           |          |
|           | Se             | aled Event  | Yes                                                                                                    |                                                             |              | Event Type RFx                    |                         |           | 3        |
|           | Payn           | nent Terms  |                                                                                                    |                                                             | Billi        | ng Location AC General Account    | ing                     |           |          |
|           | Contact I      | nformation  | Jeremy Gross 📢                                                                                                    |                                                             | Eve          | nt Currency US Dollar             |                         |           |          |
|           |                | Description | The County of Riverside Purch<br>Services is soliciting quotation<br>mobile medical van (Ford Tran<br>as detailed in this RFQ. | asing and Fleet<br>s for a high roof<br>sit 350 or similar) |              | Iultiple Bids Allowed             |                         |           |          |
|           | 🚺 View Bid P   | ackage 🦂    | View Discussion Forum                                                                                                    |                                                             |              |                                   |                         |           |          |
| Bid Info  | ormation       |             |                                                                                                    |                                                             |              |                                   |                         |           | 1 row    |
| Bid ID    | Round          | Version     | On Behalf Of                                                                                                    | Submitted By                                                | Event Status | Bid Date                          | Bid Status              | Actions   |          |
| 1         | 1              | 1           |                                                                                                    | SUP_BILL_BROWN_XYZ                                          | Posted       | 05/15/2023 10:20:24AM             | Posted                  | Actions 🕑 |          |
| Lines     |                |             |                                                                                                    |                                                             |              |                                   |                         |           | 1 row    |
|           |                |             |                                                                                                    |                                                             |              |                                   |                         |           | ↑↓       |
|           |                | Bid Mandat  | ory Item Descripti                                                                                                    | on                                                          | Requ         | ested Quantity/UOM                | Comments and Attachment | s         |          |
| Line Num  | ber            |             |                                                                                                    |                                                             |              |                                   |                         |           |          |

View Discussion Forum – Ask Questions to the Buyer regarding the Event (Optional)

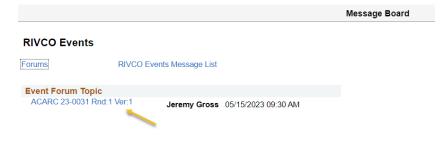

Select link to ask questions

| <b>RIVCO Events</b>                      |                |             |                                                                                                    |      |
|------------------------------------------|----------------|-------------|----------------------------------------------------------------------------------------------------|------|
| Forums                                   | RIVCO Events N |             | Event Discussion                                                                                                    | ×    |
|                                          |                |             | Help                                                                                                    |      |
| Event Forum Topic<br>ACARC 23-0031 Rnd:1 | 1 \ /or 1      | &Message    |                                                                                                    |      |
| AUARU 23-003 FRIId. I                    | Je             | Author      | Jeremy Gross                                                                                                    |      |
|                                          |                | Datetime:   | 05/15/2023 09:30 AM                                                                                                    | - 11 |
|                                          |                | Email       |                                                                                                    | - 18 |
|                                          |                | Subject     | ACARC 23-0031 Rnd:1 Ver:1                                                                                                    | - 18 |
|                                          |                | Message     | This message thread is the dedicated forum for discussing Event 23-0031. If you would like to post a reply to someone but don't want others to see it use the Private Message feature. Only you and the person being replied to will be able to see it. | I    |
|                                          |                |             |                                                                                                    | 1    |
|                                          |                |             |                                                                                                    | 18   |
|                                          |                | Rep         | <u>oly</u>                                                                                                    |      |
|                                          |                | Return to I | Message Thread                                                                                                    | -    |
|                                          |                | •           |                                                                                                    | •    |

### Select Reply

|             | Event Discussion                                                                                                    | ×   |
|-------------|----------------------------------------------------------------------------------------------------|-----|
|             | Hel                                                                                                    | p · |
| &Message    |                                                                                                    |     |
| Author      | Jeremy Gross                                                                                                    |     |
| Datetime:   | 05/15/2023 09:30 AM                                                                                                    |     |
| Email       |                                                                                                    |     |
| Subject     | ACARC 23-0031 Rnd:1 Ver:1                                                                                                    |     |
| Message     | This message thread is the dedicated forum for discussing Event 23-0031. If you would like t<br>post a reply to someone but don't want others to see it use the Private Message feature. Onl<br>you and the person being replied to will be able to see it. |     |
| Groupbox    |                                                                                                    |     |
| Author      | Bill Brown - XYZ   05/15/2023 09:48 AM                                                                                                    |     |
| Datetime:   | U3/13/2023 09.40 MIVI                                                                                                    |     |
| Email       | jgross@cherryroad.com                                                                                                    |     |
| Subject     | RE: ACARC 23-0031 Rnd:1 Ver:1                                                                                                    |     |
| Message     |                                                                                                    |     |
| <u> </u>    | Add Attachment                                                                                                    |     |
| Sub         | mit                                                                                                    |     |
|             |                                                                                                    |     |
| Return to I | Message Thread                                                                                                    |     |
|             |                                                                                                    | Þ   |

Author - Select whom to send the Author

Message – Enter Question

Submit

| idding Opportunities                     |                                                                                                    | Event Details             |                             | 슶 Q & :           |
|------------------------------------------|----------------------------------------------------------------------------------------------------|---------------------------|-----------------------------|-------------------|
|                                          |                                                                                                    |                           | 🕹 Bid on Event              | Accept Invitation |
| <ul> <li>Bidding Event Inform</li> </ul> | ion                                                                                                    |                           |                             |                   |
| Event !                                  | me RFQ - Mobile Medical Van                                                                                                    | Event Start Date          | 05/15/2023 09:16 AM PDT     |                   |
| Business                                 | Jnit AUDITOR-CONTROLLER                                                                                                    | Event End Date            | 05/18/2023 01:00 PM PDT     |                   |
| Eve                                      | t ID 23-0031                                                                                                    | Event Round               | 1                           |                   |
| Event S                                  | tus Posted                                                                                                    | Event Version             | 1                           |                   |
| Buyer                                    | me Jeremy Gross                                                                                                    | Event Format              | Sell                        |                   |
| Sealed B                                 | ent Yes                                                                                                    | Event Type                | RFx                         |                   |
| Payment 1                                | ms                                                                                                    | Billing Location          | AC General Accounting       |                   |
| Contact Inform                           | ion Jeremy Gross 📢                                                                                                    | Event Currency            | US Dollar                   |                   |
|                                          | The County of Riverside Purchasing and Fleet                                                                                          | Multiple Bids             | Allowed                     |                   |
| Descri                                   | ion Services is soliciting quotations for a high roof<br>mobile medical van (Ford Transit 350 or similar)<br>as detailed in this RFQ. | Edits to Submitted Bids   | No                          |                   |
| 👔 View Bid Pac                           | ge 🛛 🎍 View Discussion Forum                                                                                                    |                           |                             |                   |
| ✓ Lines                                  |                                                                                                    |                           |                             | 1 row             |
|                                          |                                                                                                    |                           |                             |                   |
| Line Bid<br>Number Mar                   | atory Item Description                                                                                                    | Requested<br>Quantity/UOM | Comments and<br>Attachments |                   |
| 1 No                                     | Van, Medical Mobile, Per Specification in RFQ                                                                                         | Documents 1.0000<br>Each  |                             |                   |

### **Event Details**

Bid on Event – Enter Bid on Event

Accept Invitation – Stating you accept the invitation but may not enter the bid at this time. The Event will be tracked in your Accepted Invitations

#### **Bid Invitations**

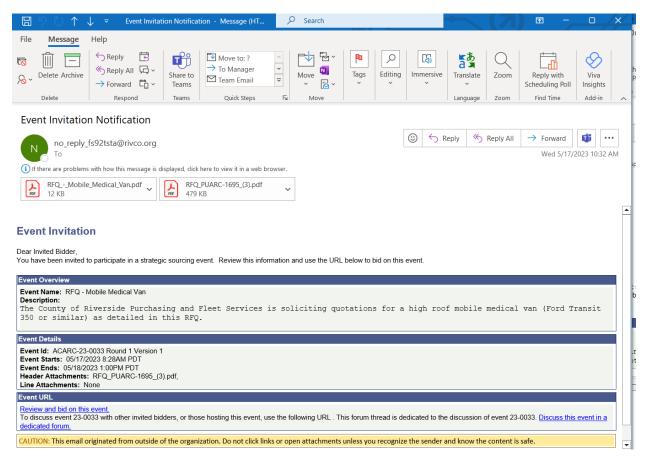

In additions to the Bid being available to see in the Invited Bids section, the user will receive an email invitation for the event.

### **Bid on Event**

| idding Opportunitie              | es                 |                                                                                                    | Event Details             |                         | ſ                        | ζρί           | : (      |
|----------------------------------|--------------------|----------------------------------------------------------------------------------------------------|---------------------------|-------------------------|--------------------------|---------------|----------|
|                                  |                    |                                                                                                    |                           |                         | Le Bid on Event          | Accept Invita | ation    |
| <ul> <li>Bidding Ever</li> </ul> | nt Information     |                                                                                                    |                           |                         |                          |               |          |
|                                  | Event Name R       | FQ - Mobile Medical Van                                                                                                    | Event Start Date          | 05/15/2023 09:16 AM PDT | 1                        |               |          |
|                                  | Business Unit A    | UDITOR-CONTROLLER                                                                                                    | Event End Date            | 05/18/2023 01:00 PM PDT |                          |               |          |
|                                  | Event ID 2         | 3-0031                                                                                                    | Event Round               | 1                       | ``                       |               |          |
|                                  | Event Status P     | osted                                                                                                    | Event Version             | 1                       |                          |               |          |
|                                  | Buyer Name Je      | eremy Gross                                                                                                    | Event Format              | Sell                    |                          |               |          |
|                                  | Sealed Event Ye    | es                                                                                                    | Event Type                | RFx                     |                          |               |          |
| F                                | Payment Terms      |                                                                                                    | Billing Location          | AC General Accounting   |                          |               |          |
| Conta                            | act Information Je | eremy Gross 📢                                                                                                    | Event Currency            | US Dollar               |                          |               |          |
|                                  |                    | The County of Riverside Purchasing and Fleet                                                                                      | Multiple Bids             | Allowed                 |                          |               |          |
|                                  | r                  | Services is soliciting quotations for a high roof<br>nobile medical van (Ford Transit 350 or similar)<br>as detailed in this RFQ. | Edits to Submitted Bids   | No                      |                          |               |          |
| 1 Vie                            | w Bid Package      | View Discussion Forum                                                                                                    |                           |                         |                          |               |          |
| - Lines                          |                    | -                                                                                                    |                           |                         |                          |               |          |
|                                  |                    |                                                                                                    |                           |                         |                          | 1 ro          |          |
|                                  |                    |                                                                                                    |                           |                         |                          | î↓            | <u>.</u> |
| Line<br>Number                   | Bid<br>Mandatory   | Item Description                                                                                                    | Requested<br>Quantity/UOM |                         | omments and<br>tachments |               |          |
| 1                                | No                 | Van, Medical Mobile, Per Specification in RFG                                                                                     | Documents 1.0000<br>Each  |                         |                          |               |          |

### Bid on Event button

*Note:* You do not need to accept an invitation to bid on an event. By Bidding on the event you are accepting.

| <pre>Endotability Michigan Biology Standard Standard Stan</pre>                                                          | <pre>End Calabia<br/>for the last of the last of the</pre>                                                                                                    | Event De     | etails                   |                                |                                    |                       | Event Det              | ails             |                            |            |                  | New Window | Help   Personalize Pag |
|----------------------------------------------------------------------------------------------------|----------------------------------------------------------------------------------------------------|--------------|--------------------------|--------------------------------|------------------------------------|-----------------------|------------------------|------------------|----------------------------|------------|------------------|------------|------------------------|
| <pre>but the register is and the register is and the register is a</pre>                                                          | <pre>     Control of the control of the control of</pre>                                                                                                    | Event D      | etails                   |                                |                                    |                       |                        |                  |                            |            |                  |            | nop i reisonalizer aş  |
| <pre>bit for the for the form of the form of the form</pre>                                                           | <pre>Minit WebSection With Six Six Bud New<br/>Exercise Six Six Six Six Six Bud New<br/>Exercise Six Six Six Six Six Six Six Six Six Bud New<br/>Exercise Six Six Six Six Six Six Six Six Six Six</pre>                                                                                                    | Sub          | omit Bid                 | Save for Later                 | Cancel                             | ]                     |                        |                  |                            |            | Validate Entries |            |                        |
| <pre>March or March or March o</pre>                                                          | <pre>     function of the second second seco</pre>                                                                                                    |              |                          |                                |                                    |                       | Bide                   | ling Instruction | s.                         |            |                  |            |                        |
| <pre>bit for the first provide of the first provide of the first provide</pre>                                                          | <pre>beneformating wild body wild body wild bo</pre>                                                                                                    |              |                          |                                | IN                                 |                       |                        |                  | 5                          |            |                  |            |                        |
| <pre>event sure is i</pre>                                                                                                    | <pre>tens tends 1 1</pre>                                                                                                    |              |                          |                                | RFx                                |                       |                        | w                |                            |            |                  |            |                        |
|                                                                                                    | <form></form>                                                                                                    |              |                          |                                |                                    | Bid                   |                        | D US Dolla       | r                          |            |                  |            | G                      |
| Serve the Date of VICUUS DIFFERNMENT   Network Detecting the Server is a solaring quarkets for a high nort notice medication of Paral Transit 300 or mining is a solaring the INTERCONF. Centers: denois quarkets for a high nort notice medication of Paral Transit 300 or mining is a solaring the INTERCONF. Centers: denois quarkets for a high nort notice medication of Paral Transit 300 or mining is a solaring the INTERCONF. Centers: denois quarkets for a high nort notice medication of Paral Transit 300 or mining is a solaring the INTERCONF. Centers: denois quarkets for a high nort notice medication of Paral Transit 300 or mining is a solaring the INTERCONF. Centers: denois quarkets for a high nort notice medication of Paral Transit 300 or mining is a solaring the INTERCONF. Centers: denois quarkets for a high nort notice for a high nort notice medication is a high the INTERCONF. Centers denois quarkets for a high nort notice for a high nort notice medication is a high nort notice for a high nort notice medication is a high nort notice for a high nort notice for a high nort not not not not not not not not not no                                                                                                    | Event be does for William References is soliding auditions for a high northwester medial way proof thread 20 or united as decided in the NFT of the Reference is soliding auditions to a high northwester medial way proof thread 20 or united as decided in the NFT of the Reference is soliding auditions to a high northwester medial way proof thread 20 or united as decided in the NFT of the Reference is soliding auditions to a high northwester medial way proof thread 20 or united as decided in the NFT of the Reference is soliding auditions to a high northwester medial way proof thread 20 or united as decided in the NFT of the Reference is soliding auditions to a high northwester medial way proof thread 20 or united as decided in the NFT of the Reference is soliding auditions are a high and and and and and and and and and and                                                                                                    |              |                          |                                |                                    | Dia                   | Garrency               | 000000           |                            |            |                  |            |                        |
| Purchastics   The Control of Notentials Purchasting and Purchasting quantitiations for a high in of notice medical ion inford Trivent 30 or initiality as detailed in the Intel Office Trivent 30 or initiality as detailed in the Intel Office Trivent 30 or initiality and Advanced 30 or initiality and Advanced 30 or initiality and Advanced 30 or initiality and and and advanced 30 or initiality and advanced 30 or initiality and advanced 30 or                                                                                              | Percentation          Providence       Percentation         The Control of Reverse Reverses is solved in quantitations for a high nod maker medical out (Feed Tarrant 360 or annia) as solved in it in the Solved Tarrant 360 or annia) as solved in it in the Solved Tarrant 360 or annia) as solved in it in the Solved Tarrant 360 or annia) as solved in it in the Solved Tarrant 360 or annia) as solved in it in the Solved Tarrant 360 or annia) as solved in it in the Solved Tarrant 360 or annia) as solved in it in the Solved Tarrant 360 or annia) as solved in it in the Solved Tarrant 360 or annia) as solved in it in the Solved Tarrant 360 or annia) as solved in it in the Solved Tarrant 360 or annia) as solved in it in the Solved Tarrant 360 or annia) as solved in it in the Solved Tarrant 360 or annia) as solved in the Solved Tarrant 360 or annia) as solved in the Solved Tarrant 360 or annia) as solved in the Solved Tarrant 360 or annia) as solved in the Solved Tarrant 360 or annia) as solved in the Solved Tarrant 360 or annia) as solved to the Solved Tarrant 360 or annia) as solved to the Solved Tarrant 360 or annia) as solved to the Solved Tarrant 360 or annia) as solved Tarrant 360 or annia) as solved to the Solved Tarrant 360 or annia) as solved Tarranta 360 or annia) as solved Tarranta 360 or annia) as sol                                                                                                    |              |                          |                                |                                    |                       |                        |                  |                            |            |                  |            |                        |
| The County of Revenues Partheres and Partheres and of the Society questions for a high nod mubble medical van frond Timula 30 do samibal pas detailed in the RP and and and and and and and and and and                                                                                                    | The Control of Neerside Partners are all effect on a high nod make metada way (Fed Tarred 250 or anticity) as detailed in the SECO        Ounce: Levery doise if new:     Deconcerbance     Deconcerbance     Deconcer                                                                                                    | Hide Additio | onal Event Info          |                                |                                    |                       |                        |                  |                            |            |                  |            |                        |
| Contract dreemy dross Payment Terms   Dime Builing Location   Contract dreemy dross Payment Terms   Builing Location AC General Accounting   Builing Location AC General Accounting   Builing Location<                                                                                                    | <pre>intervent intervent is a base of part of the the tension of the tension of tension of tension of tension of tension of tension of tension of tension of tension of tension of tension of tension of tension of tens</pre>                                                                                                    | Descriptio   | n:                       |                                |                                    |                       |                        |                  |                            |            |                  |            |                        |
| Prove the full of the control of the former and the control of the control of the con                                                                           | Prove field 0   Convertion 0 and 0   Convertion 0 and 0   Convertion 0 and 0   Convertion 0 and 0   Convertion 0 and 0   Convertion 0 and 0                                                                                                    | The Count    | y of Riverside Purchasir | ig and Fleet Services is solic | iting quotations for a high roof m | bbile medical van (Fi | ord Transit 350 o      | or similar) as d | etailed in this R          | FQ.        |                  |            |                        |
| Event Currents Duars   Online Discussion Ducussion   Bits in Subscription Currents   Bits in Subscription Currents   Bits in Subscription Currents   Bits in Subscription Currents   Bits in Subscription Currents   Bits in Subscription Currents   Bits in Subscription Currents   Bits in Subscription Currents   Bits in Subscription Currents   Bits in Subscription Currents   Bits in Subscription Currents   Bits in Subscription Currents   Bits in Subscription Currents   Bits in Subscription Currents   Bits in Subscription Subscription   Bits in Subscription Subscription   Bits in Subscription S                                                                                                    | Ease Even Course Diver   Online Discuss Even Form Course shows   Step : A course Diver form Course Diver form   Step : A course Diver form   The even entire requesty our requesty our requests your step step for them.   Even Course Diver form Course Diver form   For Course Diver form   The even entire requesty our requests your requests your step step for them.   For Course Diver form   * Course Diver form   * Course Diver for Form   * Course Diver for Form   * Course Diver for Form   * Course Diver for Form                                                                                                    |              | Contac                   | t Jeremy Gross                 |                                    |                       |                        |                  |                            |            |                  |            |                        |
| Online Discussion: Ducuss Event Fran   Conversion: Built Nuclearion: Line Section: Conversion: Section: Section: Se                                                                                                | <form>  Andrew Discussion Nouse Speed a Form   Conversion Basis in 000000000000000000000000000000000</form>                                                                                                    |              |                          |                                |                                    |                       |                        |                  | ral Accounting             |            |                  |            |                        |
| Liss is skalling build in the result of the state of the state of the                                                                 | Lis is usedened bis is virkened<br>Marge Bis is virkened<br>Step 1: Accordent Status<br>Step 1: Accordent Status<br>Step 1: Accordent Status<br>Step 2: Accordent Status<br>* Of Constraints<br>* Of Constraints<br>* Of Constraints<br>Status<br>Status |              |                          |                                |                                    |                       |                        |                  | 0                          |            |                  |            |                        |
| Step : Answer General Event Questions<br>The event administrator responses to questions not specific team; specific team;<br>The event administrator responses to questions not specific team; specific team;<br>The event administrator responses to questions not specific team; specific team;<br>The event Questions<br>The Event Questions<br>The Event Questions<br>The Event Questions<br>The Event Questions<br>The event questions of the Response Required<br>The event questions<br>The event questions of the required document tails #f(p)<br>The event questions of the required document tails #f(p)<br>The event questions of the advections to the required document tails #f(p)<br>The event questions of the advection to the required document to required advections of the consideration by the Event<br>The event questions of the comment of the state ward your bid response. Some or al lines may require your bid in order for consideration by the Event<br>The event questions of the comment of Head<br>The event questions of the comment of Head<br>The event questions of the comment of Head<br>The event question of the event tail the priving to Questions of the event tail the free guestions of the event tail the free guestions of the event tail the event tail the free guestions of the event t | Step : Answer Cancel Seven Clussions<br>The exect administrator respaces by our response to guestions not specific to any specific team<br>The exect administrator respaces by our response to guestions not specific to any specific team<br>The Event Clussions<br>The Event Clussions<br>The Event Clussions<br>The Event Clussions<br>The Event Clussions<br>The event clussions<br>The event clussions<br>The event clussions<br>The event clussions<br>The event clussions<br>The event clussions<br>The event clussions<br>The event clussions<br>The event clussions<br>The event clussions<br>The event clussions<br>The event clussions<br>The event clussions one or none inclused response. Some or all lines may require your but in order for consideration by the Event<br>The event clussions<br>The event clussions one or none inclused response. Some or all lines may require your but in order for consideration by the Event<br>The Event 1<br>The Responded The Shat avant your but response. Some or all lines may require your but in order for consideration by the Event<br>The Event 1<br>The Responded The Shat avant your but response. Some or all lines may require your but in order for consideration by the Event<br>The Event 1<br>The Responded The Shat avant your but response. Some or all lines may require your but in order for consideration by the Event<br>The Event 1<br>The Responded The Shat avant your but response. Some or all lines may require your but in order for consideration by the Event 1<br>The Event 1<br>The Event                                                                                                    |              |                          |                                |                                    |                       | Submitted Bid          | s Not Allowe     |                            |            |                  |            |                        |
| ★         Dd you upload all the required documentation for this RFQ?         Response       ✓         Weighting 100 00000         Add Comments or Attachments    Star 2: Enter Line Bid Response  Star 2: Enter Line Bid Responses  The vent contains one or more individual lines that await your bid response. Some or all lines may require your bid in order for consideration by the Event Administration This event contains one or more individual lines that await your bid response. Some or all lines may require your bid in order for consideration by the Event Administration This event contains one or more individual lines that await your bid response. Some or all lines may require your bid in order for consideration by the Event Administration The inter This Event 1 Lines Responded To 0 Your Total Line Pricing 0 00000 USD  Hide Line Detail   *Bid Required  Cline Comments/Files  Lines  Add Comments/Files  Lines  Add Comments/Files  Lines  Add Comments/Files  Lines  Add Comments/Files  Lines  Add Comments/Files  Line This Event  Add Comments/Files  Line This Event  Add Comments/Files  Line Required  Add Comments/Files  Line This Event  Add Comments/Files  Line This Event  Add Comments/Files  Line This Event  Add Comments/Files  Line This Event  Add Comments/Files  Line This Event  Add Comments/Files  Line This Event  Add Comments/Files  Line Comments/Files  Line This Event  Add Comments/Files  Line Comments/Files  Line Comments/Files  L                                                                                                    | *   Did you upload all the required documentation for this RFQ?   Response   Step 2: Entry Line Bid Responses   The event contains one or more individual lines that await your bid response. Some or all lines may require your bid in order for consideration by the Event   Add Comments or Attachments   The event contains one or more individual lines that await your bid response. Some or all lines may require your bid in order for consideration by the Event   Add Comments or Attachments   The event contains one or more individual lines that await your bid response. Some or all lines may require your bid in order for consideration by the Event   Add Comments or Attachments   The event contains one or more individual lines that await your bid response. Some or all lines may require your bid in order for consideration by the Event   Add Comments or Attachments   The event contains one or more individual lines that await your bid response. Some or all lines may require your bid in order for consideration by the Event   Attachments   The event contains one or more individual lines that await your bid response. Some or all lines may require your bid in order for consideration by the Event   Attachments   The event contains one or more individual lines that await your bid response. Some or all lines may require your bid in order for consideration by the Event   Attachments   Attachments   Attachments   Attachments   Attachments   Attachments   Attachments   Attachments   Attachments   Attachments   Attachments   Attachments   Att                                                                                                    | ★Bid Re      | equired 🗳                | Ideal Response Required        |                                    |                       |                        |                  | <ul> <li>1 of 1</li> </ul> | I ♥ ▶      |                  |            |                        |
| Did you uplaad all the required documentation for this RFQ? Response Weighting 100.0000 Add Comments or Attachments  Step 2: Enter Line Bid Responses This event contains one or more individual lines that await your bid response. Some or all lines may require your bid in order for consideration by the Event Administrator. Lines In This Event 1 Lines Responded To 0 Your Total Line Pricing 0.0000 USD Hide Line Detai  * Bid Required @ Line Comments/Files Lines Inter ID Description Unit Requested Your Bid Your Unit Bid Your Unit Bid Your Your Unit Bid Your Unit Bid Your Unit Bid Your Unit Bid Your Unit Bid Your Your Unit Bid Your Your Unit Bid Your Your Your Unit Bid Your Your Your Your Your Your Your Your                                                                                                    | Did you upload all the required documentation for this RFQ?     Response     Weighting 100.00000   Add Comments or Attachments   Stop 2: Enter Line Bid Response This event contains one or more individual lines that await your bid response. Some or all lines may require your bid in order for consideration by the Event Administrator Lines In This Event 0.0000 USD Hide Line Detail      * Bid Required     * Bid Required     * Bid Required     * Bid Required     * Line Responded To     * Dis event contains     * Bid Required     * Bid Required     * Line Reponded To     * Dis event contains     * Bid Required     * Line Reponded To     * Une Comments/Files     Line Reput     Image: Reput     * Reput     * Reput     * Reput     * Reput     * Required     * Line Reput     * Required     * Unit     * Required     * Required     * Required     * Required     * Required     * Required     * Required     * Reponded To     * Required     * Required     * Reponded To     * Reponded To </td <td>Genera</td> <td>Il Questions</td> <td></td> <td></td> <td></td> <td></td> <td></td> <td></td> <td></td> <td></td> <td></td> <td></td>                                                                                                    | Genera       | Il Questions             |                                |                                    |                       |                        |                  |                            |            |                  |            |                        |
| Response       Weighting 100.0000<br>Add Comments or Attachments         Step 2: Enter Line Bid Responses         This event contains one or more individual lines that await your bid response. Some or all lines may require your bid in order for consideration by the Event<br>Administration<br>Lines Responded To 0<br>Your Total Line Pricing 0.0000 USD         Hide Line Detail                                                                                                    | Response       Weighting 100.0000<br>Add Comments or Attachments         Stp 2: Enter Line Bid Responses         Tis event contains one or more individual lines that avait your bid response. Some or all lines may require your bid in order for consideration by the Event<br>Administration<br>Lines in This Event 1<br>Lines Responded To 0<br>Your Total Line Pricing 0.0000 USD         Hide Line Detail         * Bid Required       © Line Comments/Files         Image: The tem D       Description         Unit       Required<br>Quantity       Your Unit Bid<br>Your Dial Bid<br>Quantity         Your Waiting Mobile,<br>The Very Application in EA       1.000                                                                                                    |              | u unload all the re      | uired documentation for        | this REO?                          |                       |                        |                  |                            |            |                  |            |                        |
| Add Comments or Attachments         Step 2: Enter Line Bid Responses         This event contains one or more individual lines that await your bid response. Some or all lines may require your bid in order for consideration by the Event         Addministration         Lines in This Event       1         Lines Responded To       0         Your Total Line Pricing       0.0000 USD         Hide Line Detail       Image: Step 2: Step 2: Step                                                                                                    | Add Comments or Attachments         Step 2: Enter Line Bid Responses         This event contains one or more individual lines that await your bid response. Some or all lines may require your bid in order for consideration by the Event         Addministration         Add Comments or Attachments         Add Comments or Attachments                                                                                                    |              |                          |                                | child high                         |                       | Moin                   | hting 100        | 00000                      |            |                  |            |                        |
| Administrator:       Lines in This Event       1         Lines in This Event       1         Lines Responded To       0         Your Total Line Pricing       0.0000 USD                                                                                                    | Administrator.       Lines in This Event       1         Lines in This Event       1         Lines Responded To       0         Your Total Line Pricing       0.0000 USD                                                                                                    |              | Response                 | •                              |                                    |                       |                        |                  |                            |            |                  |            |                        |
| Administrator.       Lines in This Event       1         Lines in This Event       1         Lines Responded To       0         Your Total Line Pricing       0.0000 USD                                                                                                    | Administrator:       Lines in This Event       1         Lines in This Event       1         Lines Responded To       0         Your Total Line Pricing       0.0000 USD                                                                                                    |              |                          |                                |                                    |                       |                        |                  |                            |            |                  |            |                        |
| Administrator:       Lines in This Event       1         Lines in This Event       1         Lines Responded To       0         Your Total Line Pricing       0.0000 USD                                                                                                    | Administrator.       Lines in This Event       1         Lines in This Event       1         Lines Responded To       0         Your Total Line Pricing       0.0000 USD                                                                                                    |              |                          |                                |                                    |                       |                        |                  |                            |            |                  |            |                        |
| Administrator<br>Lines in This Event 1<br>Lines Responded To 0<br>Your Total Line Pricing 00000 USD<br>Hide Line Detail<br>* Bid Required © Line Comments/Files<br>Lines<br>time tem ID Description Unit Requested Countily Your Unit Bid No Bid Your Total Bid 1.1 of 1 >                                                                                                    | Administrator       Lines in This Event       1         Lines Responded To       0         Your Total Line Pricing       0.0000 USD         Hide Line Detail                                                                                                    |              |                          |                                | ir hid response. Some or all lines | may require your bi   | id in order for co     | nsideration by   | the Event                  |            |                  |            |                        |
| Lines Responded To       0         Your Total Line Pricing       0.0000 USD                                                                                                    | Lines Responded To       0         Your Total Line Pricing       0.0000 USD    Hide Line Detail                                                                                                    | Administ     | trator.                  |                                | ar bid response. Some or an ines   | may require your bi   | iu ili older lor co    | risideration by  | the Event                  |            |                  |            |                        |
| Hide Line Detail                                                                                                    | Hide Line Detail         ★Bid Required       © Line Comments/Files         Lines       IIIIIIIIIIIIIIIIIIIIIIIIIIIIIIIIIIII                                                                                                    |              |                          |                                |                                    |                       |                        |                  |                            |            |                  |            |                        |
| ★Bid Required       © Line Comments/Files         Lines       Id 4       1.1 of 1 ~ ▶ ▶ I I View All         Line       Item ID       Description       Unit       Requested<br>Quantity       Your Bid<br>Quantity       Your Joint Bid<br>Price       Your Total Bid<br>Price       Id 4       1.1 of 1 ~ ▶ ▶ I I View All         1       Van, Medical Mobile,<br>Per Specification in       EA       1.000       0       0.0000 USD       Bid       ○                                                                                                    | ★Bid Required       © Line Comments/Files         Line       Item ID       Description       Unit       Requested<br>Quantity       Your Bid<br>Quantity       Your Unit Bid<br>Price       No Bid       Your Total Bid<br>Price       Your Total Bid       C         1       Van, Medical Mobile,<br>Per Specification in       EA       1.0000       0       0.00000 USD       Bid       ○                                                                                                    |              |                          | ng 0.0000 USD                  |                                    |                       |                        |                  |                            |            |                  |            |                        |
| Line         Item ID         Description         Unit         Requested<br>Quantity         Your Bid<br>Quantity         Your Voil Bid<br>Price         Your Total Bid<br>Price         Your Total Bid         C           1         Van, Medical Mobile,<br>Per Specification in         EA         1.000         Image: Control on the second second secon                                                                                                    | Line Item ID Description Unit Requested Quantity Price No Bid Price No Bid Oct Oct Oct Oct Oct Oct Oct Oct Oct Oct                                                                                                    | Hide Line    | Detail                   |                                |                                    |                       |                        |                  |                            |            |                  |            |                        |
| Lines           Image: Colspan="5">I I I I I I I I I I I I I I I I I I I                                                                                                     | Line         Item ID         Description         Unit         Requested<br>Quantity         Your Bid<br>Quantity         Your Unit Bid<br>Price         Your Total Bid<br>Price         Your Total Bid         Image: Comparison of the price           1         Van, Medical Mobile,<br>Per Specification in         EA         1.0000         0         0.00000 USD         Bid         O                                                                                                    |              |                          |                                |                                    |                       |                        |                  |                            |            |                  |            |                        |
| Image: Construction         Description         Unit         Requested<br>Quantity         Your Bid<br>Price         Your Total Bid<br>Price         Your Total Bid<br>Price         Your Total Bid         Construction           1         Van, Medical Mobile,<br>Per Specification in         EA         1.000         Image: Construction         0.0000 USD         Bid         Construction                                                                                                    | Image: Construction       Description       Unit       Requested<br>Quantity       Your Bid<br>Quantity       Your Unit Bid<br>Price       No Bid       Your Total Bid<br>Price       Your Total Bid       Image: Construction of the second second s                                                                                                    |              | uired 🤅                  | Line Comments/Files            |                                    |                       |                        |                  |                            |            |                  |            |                        |
| Line     Net of the second of the second of th                                                                                          | Line     Net in D     Description     Orim     Quantity     Price     Notice     Price       1     Van, Medical Mobile,<br>Per Specification in     EA     1.0000     Image: Description     0.0000 USD     Bid                                                                                                    |              | ł                        |                                |                                    |                       |                        |                  |                            | 1-1 of 1 🗸 | ▶ ▶ I View All   |            |                        |
| 1 Van, Medical Mobile,<br>Per Specification in EA 1.0000 0 0.0000 USD Bid                                                                                                    | Van, Medical Mobile,<br>Per Specification in EA 1.0000 D 0.0000 USD Bid                                                                                                    | Line         | Item ID                  | Description                    | Unit Requested<br>Quantity         | Your Bid<br>Quantity  | Your Unit Bid<br>Price | No Bid           | Your Total B<br>Price      | id         |                  |            |                        |
|                                                                                                    |                                                                                                    |              | 1                        | Per Specification in           |                                    |                       |                        |                  |                            | Bid        | Q                |            |                        |
|                                                                                                    | Event Comments and Attachments                                                                                                    |              | and and all the state    |                                |                                    |                       |                        |                  |                            |            |                  |            |                        |

Validate Entries

Bid on Event Page

Submit Bid Save for Later

| ✓ Event Details                                                                                                | Event Details                                                            |
|----------------------------------------------------------------------------------------------------|--------------------------------------------------------------------------|
| Event Details                                                                                                  | Welcome, XYZ Company<br>User: Bill Brown - XYZ                           |
| Submit Bid Save for Later Cancel                                                                               | Validate Entries                                                         |
| Event Name RFQ - Mobile Medical Van                                                                            | Bidding Instructions                                                     |
| Event ID ACARC-23-0031                                                                                         | Bid ID New                                                               |
| Event Format/Type Sell Event RFx                                                                               | Bid Date                                                                 |
| Event Round 1                                                                                                  | Bid Currency USD US Dollar                                               |
| Event Version 1                                                                                                |                                                                          |
| Event Start Date 05/15/2023 9:16AM PDT                                                                         |                                                                          |
| Event End Date 05/18/2023 01:00 PM PDT                                                                         |                                                                          |
| Hide Additional Event Info                                                                                     |                                                                          |
| Description:<br>The County of Riverside Purchasing and Fleet Services is soliciting quotations for a high root | mobile medical van (Ford Transit 350 or similar) as detailed in this RFO |
|                                                                                                    |                                                                          |

Select Bidding Instructions for additional information on how to bid

| Save for Later C                                                             | ancel                                                                                                    | Validate En | itries |
|------------------------------------------------------------------------------|----------------------------------------------------------------------------------------------------|-------------|--------|
| RFQ - Mobile Medical Van<br>ACARC-23-0031                                    | Sourcing Information                                                                                                    | ×           |        |
| Sell Event RFx<br>1<br>1<br>05/15/2023 9:16AM PDT<br>05/18/2023 01:00 PM PDT | He<br>Follow the step by step recommendations shown on this page. At any point during<br>your bid, you may save an in-process bid and complete at a later time.<br>When your bid response is complete, submit for consideration by selecting the<br>"Submit Bid" option. All entries will be validated upon save\submit.<br>If you wish to validate your entries prior to saving, select the "Validate Entries"<br>option. If applicable, you can also calculate scores for your bid entries by selecting<br>the "Recalculate Scores" option. |             |        |
| g and Fleet Services is soliciting quotations                                | Return                                                                                                    | •           |        |

Return

| e County of Riverside Purchasing | and Fleet Services is soliciting quotations for a | high roof mobile medical van (Ford Transit 350 or | similar) as detailed in this RFQ. |
|----------------------------------|---------------------------------------------------|---------------------------------------------------|-----------------------------------|
|                                  |                                                   |                                                   |                                   |
| Contact                          | Jeremy Gross                                      | Payment Terms                                     |                                   |
| Phone                            |                                                   | Billing Location                                  | AC General Accounting             |
| Email                            | Email ID                                          | Event Currency                                    | Dollar                            |
| Online Discussion                | Discuss Event in Forum                            | Conversion Rate                                   | 1.00000000                        |
|                                  |                                                   | Edits to Submitted Bids                           | Not Allowed                       |
|                                  |                                                   | Multiple Bids                                     | Allowed                           |

## eMail ID - Select Email to email buyer a question

Online Discussion - Select to post a question on the Forum message board

| The event duministrator requests your i | esponse to questions not specific to any specific item. |              |            |
|-----------------------------------------|---------------------------------------------------------|--------------|------------|
| General Event Questions                 | 1                                                       |              |            |
| Required Questions                      | 1                                                       |              |            |
| Questions Responsed To                  | 0                                                       |              |            |
| lide Event Questions                    |                                                         |              |            |
| nt Questions                            |                                                         |              |            |
| Bid Required 🛷 Ideal F                  | lesponse Required                                       |              |            |
|                                         |                                                         |              | 1 of 1 🗸 🕨 |
| General Questions                       |                                                         |              |            |
| Seneral Questions                       |                                                         |              |            |
|                                         | documentation for this RFQ?                             |              |            |
| *                                       | documentation for this RFQ?                             | Weighting 11 | 00000      |

Answer any questions posted in the event.

Note: Questions may not require a response and can be informational as well.

| Step 2: En                                       | ter Line Bid Re                                                  | spon                                  | ses                                                           |               |                       |                      |                        |                |                         |        |                  |
|--------------------------------------------------|------------------------------------------------------------------|---------------------------------------|---------------------------------------------------------------|---------------|-----------------------|----------------------|------------------------|----------------|-------------------------|--------|------------------|
| This ever<br>Administr<br>Hide Line<br>★Bid Requ | ator.<br>Lines in Th<br>Lines Respo<br>Your Total Line<br>Detail | is Eve<br>nded <sup>-</sup><br>Pricir | Γο 0                                                          | ur bid respon | se. Some or all lines | may require you      | r bid in order for co  | nsideration by | / the Event             |        |                  |
| Lines                                            |                                                                  |                                       |                                                               |               |                       |                      |                        |                |                         |        |                  |
| <b>■</b>                                         |                                                                  |                                       |                                                               |               |                       |                      |                        |                | l€ € 1-1 c              | of 1 🗸 | View All         |
| Line                                             | Item ID                                                          |                                       | Description                                                   | Unit          | Requested<br>Quantity | Your Bid<br>Quantity | Your Unit Bid<br>Price | No Bid         | Your Total Bid<br>Price |        |                  |
|                                                  | 1                                                                |                                       | Van, Medical Mobile,<br>Per Specification in<br>RFQ Documents | EA            | 1.0000                |                      |                        |                | 0.0000 USD              | Bid    | Q                |
|                                                  |                                                                  |                                       |                                                               |               |                       |                      |                        |                |                         |        |                  |
| Event Comn                                       | ents and Attachr                                                 | nents                                 |                                                               |               |                       |                      |                        |                |                         |        |                  |
|                                                  |                                                                  |                                       | cess you may save an in-pro                                   | gress bid and | d resume completion   | at later time. Wh    | en your bid respon     | se is complet  | e, submit for considera | ition. |                  |
| Sut                                              | omit Bid                                                         | ) [                                   | Save for Later                                                | ]             |                       |                      |                        |                |                         | ſ      | Validate Entries |

Select Event Comments and Attachments to View Bid Package.

|                                        | Eve                    | ent Comments a     | nd Attach | ments         |      |                     | ×             |
|----------------------------------------|------------------------|--------------------|-----------|---------------|------|---------------------|---------------|
| Business Unit ACARC Evo<br>Attachments | ent ID 23-0031         | Event Round:       | 1 Ev      | vent Version: | 1    |                     | Help          |
| View Event Attachments ⑦               |                        |                    |           |               |      | 1-3 of 3 🗸 🕨        |               |
| Attached File                          |                        | Attachment Descri  | ption     |               |      | View                |               |
| RFQ_PUARC-1695_(3).pdf                 |                        | RFQ - Van Mobile M | ledical   |               |      | View                |               |
| RFQMobile_Medical_Van.pdf              |                        | Event Details      |           |               |      | View                |               |
| RFQMobile_Medical_Van.pdf              |                        | Event Details      |           |               |      | View                |               |
| Add New Attachments ③                  |                        |                    |           |               |      |                     |               |
| <b>F</b>                               |                        |                    |           |               |      | 1-1 of 1            | × •           |
| Attached File                          | Attachment Description |                    | Upload    |               | View |                     |               |
|                                        |                        |                    | Upload    |               | View | Add New Attachments | <u>Delete</u> |
| Comments                               |                        |                    |           |               |      |                     |               |
| Add New Comments ⑦                     |                        |                    |           |               |      |                     |               |
|                                        |                        |                    |           |               |      | Rj                  |               |

View the Bid Documents

|                                         | Event Comments             | and Attachmen | ts        |                     | ×      |
|-----------------------------------------|----------------------------|---------------|-----------|---------------------|--------|
| Business Unit ACARC Even<br>Attachments | nt ID 23-0031 Event Round: | 1 Event V     | ersion: 1 |                     | Help 🔺 |
| View Event Attachments ⑦                |                            |               |           | 1-3 of 3 🗸 🕨        |        |
| Attached File                           | Attachment Des             | cription      |           | View                |        |
| RFQ_PUARC-1695_(3).pdf                  | RFQ - Van Mobile           | e Medical     |           | View                |        |
| RFQMobile_Medical_Van.pdf               | Event Details              |               |           | View                |        |
| RFQMobile_Medical_Van.pdf               | Event Details              |               |           | View                | - 1    |
| Add New Attachments ⑦                   |                            |               |           |                     |        |
|                                         |                            |               |           | I 1-1 of 1          | ✓ ▶    |
| Attached File                           | Attachment Description     | Upload        | View      |                     |        |
|                                         |                            | Upload        | View      | Add New Attachments | Delete |
| Comments                                |                            | ×             |           |                     |        |
| Add New Comments ⑦                      |                            |               | 63        | r)                  | •      |

## Select Upload to upload your bid documentation once ready

|            | File Attachment                          | × |
|------------|------------------------------------------|---|
|            | Choose File No file chosen Upload Cancel |   |
| Descriptio | n Upload                                 |   |

|                                   |          |         | Event Comments and Atta  | achments       |            |                     |               |
|-----------------------------------|----------|---------|--------------------------|----------------|------------|---------------------|---------------|
| Business Unit ACARC<br>ttachments | Event ID | 23-0031 | Event Round: 1           | Event Version: | 1          |                     | Hel           |
| iew Event Attachments ⑦           |          |         |                          | 14 4           | 1-3 of 3 🗸 | ▶                   |               |
| ttached File                      |          |         | Attachment Description   |                | View       |                     |               |
| FQ_PUARC-1695_(3).pdf             |          |         | RFQ - Van Mobile Medical |                | View       |                     |               |
| FQMobile_Medical_Van.pdf          |          |         | Event Details            |                | View       |                     |               |
| RFQMobile_Medical_Van.pdf         |          |         | Event Details            |                | View       |                     |               |
| dd New Attachments ⑦              |          |         |                          |                |            |                     |               |
| E7                                |          |         |                          |                |            | I≪                  |               |
| Attached File                     |          |         | Attachment Description   | Upload         | View       |                     |               |
| SpecificationsMedical_Van.docx    |          |         | Spec for Van Bidding     | Upload         | View       | Add New Attachments | <u>Delete</u> |
| omments                           |          |         |                          |                |            |                     |               |
| Add New Comments ③                |          |         |                          |                |            |                     |               |
|                                   |          |         |                          |                | 5          |                     |               |
|                                   |          |         |                          |                |            |                     |               |
|                                   |          |         |                          |                |            |                     | ₽             |

Add description for uploaded document

#### Add New Attachments if desired

Note: Adding attachments likely will be required. The completed RFQ or Proposal will need to be uploaded as attachments. Look for instructions in the Event for detail of what is expected.

Delete functionality is available if needed

Ok

| <b>₽</b> | ٤                 |                                                               |               |                       |                      |                        |                | I¶ <b>1</b> -1          | of 1 🗸 | View Al |
|----------|-------------------|---------------------------------------------------------------|---------------|-----------------------|----------------------|------------------------|----------------|-------------------------|--------|---------|
| .ine     | Item ID           | Description                                                   | Unit          | Requested<br>Quantity | Your Bid<br>Quantity | Your Unit Bid<br>Price | No Bid         | Your Total Bid<br>Price |        |         |
|          | 1                 | Van, Medical Mobile,<br>Per Specification in<br>RFQ Documents | EA            | 1.0000                | 1.0000               | 70000                  |                | 0.0000 USD              | Bid    | Q       |
|          |                   |                                                               |               |                       |                      |                        |                |                         |        |         |
|          |                   |                                                               |               |                       |                      |                        |                |                         |        |         |
|          | ments and Attachr | nents<br>se process you may save an in-pr                     | ogress bid an | d resume completion   | at later time. Wh    | en your bid respon     | ise is complet | e, submit for considera | ation. |         |

#### Enter Bid Quantity

Enter Price or select No Bid

### Respond to all desired lines if multiple lines exist

| ★Bid Requi     | red 🤇                  | Line Comments/Files                                           |                |                       |                      |                        |                  |                         |       |                  |
|----------------|------------------------|---------------------------------------------------------------|----------------|-----------------------|----------------------|------------------------|------------------|-------------------------|-------|------------------|
| Lines          |                        |                                                               |                |                       |                      |                        |                  |                         |       |                  |
| <b></b>        | ]                      |                                                               |                |                       |                      |                        |                  | I¶                      | f1 🗸  | View All         |
| Line           | Item ID                | Description                                                   | Unit           | Requested<br>Quantity | Your Bid<br>Quantity | Your Unit Bid<br>Price | No Bid           | Your Total Bid<br>Price |       |                  |
| 1              |                        | Van, Medical Mobile,<br>Per Specification in<br>RFQ Documents | EA             | 1.0000                | 1.0000               | 70000                  |                  | 0.0000 USD              | Bid   | ç                |
| vent Comme     | ents and Attachments   |                                                               |                |                       |                      |                        |                  |                         |       |                  |
| t any point ir | n the bid response pro | cess you may save an in-progre                                | ess bid and re | esume completion      | at later time. Wh    | en your bid respor     | ise is complete, | submit for considerat   | tion. |                  |
| Subr           | nit Bid                | Save for Later                                                |                |                       |                      |                        |                  |                         |       | Validate Entries |

Validate Entries – This will verify if you answered all the required questions and complete required fields

## If there are missing values, the issues will be listed at the top of the page

| Please see message(s) at the top of the page. (18058,314)                                               |          |                     |
|----------------------------------------------------------------------------------------------------|----------|---------------------|
| ✓ Event Details                                                                                         | Event    | Details             |
| Event Details                                                                                           |          |                     |
| ! Response required. You must enter a response for General Question 1 - Did you upload all the required |          |                     |
| Submit Bid Save for Later Cancel                                                                        |          |                     |
| Event Name RFQ - Mobile Medical Van                                                                     |          | Bidding Instruction |
| Event ID ACARC-23-0031                                                                                  | Bid ID   | New                 |
| Event Format/Type Sell Event RFx                                                                        | Bid Date |                     |

| No errors found. (18058,313) |
|------------------------------|
|                              |

### Or no errors are found

| ★Bid Rec    | uired                 | Dine Comments/Files                                           |               |                       |                      |                        |                 |                             |            |                  |
|-------------|-----------------------|---------------------------------------------------------------|---------------|-----------------------|----------------------|------------------------|-----------------|-----------------------------|------------|------------------|
| Lines       |                       |                                                               |               |                       |                      |                        |                 |                             |            |                  |
|             | 2                     |                                                               |               |                       |                      |                        |                 |                             | -1 of 1 💉  | View All         |
| Line        | Item ID               | Description                                                   | Unit          | Requested<br>Quantity | Your Bid<br>Quantity | Your Unit Bid<br>Price | No Bid          | Your Total Bid Price        |            |                  |
|             | 1                     | Van, Medical Mobile,<br>Per Specification in<br>RFQ Documents | EA            | 1.0000                | 1.0000               | 70000.00000            |                 | 70,000.0000 USD             | Bid        | P                |
| Event Com   | ments and Attachme    | nts 🥖                                                         |               |                       |                      |                        |                 |                             |            |                  |
| At any poin | t in the bid response | process you may save an in-pro                                | gress bid and | resume completior     | n at later time. Wi  | nen your bid respo     | nse is complete | e, submit for consideration | <b>1</b> . |                  |
| Su          | bmit Bid              | Save for Later                                                | ]             |                       |                      |                        |                 |                             |            | Validate Entries |

## Save for Later – If the Bid is not ready to be submitted

## Once the bid is ready for submittal

#### Submit Bid

| ) |                                                                                                    |
|---|----------------------------------------------------------------------------------------------------|
|   | Are you done making changes and would like to post this bid? (18058,398)                                                                                                    |
| I | Warning: Response may NOT be edited after posting. If you are not planning to make anymore changes to this bid press "Yes", otherwise press "No" and choose "Save For Later". |
| s | Yes No                                                                                                    |
|   |                                                                                                    |

Yes

| Bid Confirmation                                                                                                    |                                       |                  |                     |          |   |                                                                        |
|----------------------------------------------------------------------------------------------------|---------------------------------------|------------------|---------------------|----------|---|------------------------------------------------------------------------|
| Your bid has been successfully submitted.                                                                                                    |                                       |                  |                     |          |   |                                                                        |
| Bid ID 1                                                                                                    |                                       | Bid Date         | 05/15/2023 10:20    | 24AM PDT |   |                                                                        |
| Event ID 23-0031 R                                                                                                    | FQ - Mobile Medical                   | l Van            |                     |          |   |                                                                        |
| Event Format Sell Event                                                                                                    |                                       | Round            | 1                   | Version  | 1 |                                                                        |
| Start Date 05/15/2023 9:16AM F                                                                                                    | PDT                                   | End Date         | 05/18/2023 01:00 PM | PDT      |   |                                                                        |
| Your Total Price 70,000.00 USD                                                                                                    |                                       |                  |                     |          |   |                                                                        |
| Copy Bid                                                                                                    |                                       |                  |                     |          |   |                                                                        |
| Сору від                                                                                                    |                                       |                  |                     |          |   |                                                                        |
|                                                                                                    |                                       |                  |                     |          |   |                                                                        |
|                                                                                                    |                                       |                  |                     |          |   |                                                                        |
|                                                                                                    |                                       |                  |                     |          |   |                                                                        |
|                                                                                                    |                                       |                  |                     |          |   |                                                                        |
|                                                                                                    |                                       |                  |                     |          |   |                                                                        |
| < Bid Menu                                                                                                    |                                       | Bid Confirmation |                     |          |   | کر کی کہ میں کو کر کی کہ کہ میں کہ کہ کہ کہ کہ کہ کہ کہ کہ کہ کہ کہ کہ |
| < Bid Menu<br>Bid Confirmation                                                                                                    |                                       | Bid Confirmation |                     |          |   | ය ය<br>New Window / Help   Perso                                       |
|                                                                                                    |                                       | Bid Confirmation |                     |          |   |                                                                        |
| Bid Confirmation<br>Your bid has been successfully submitted.<br>Bid ID 1 Bid Date 00                                                                                                    | 5/15/2023 10.20 24AM PDT              | Bid Confirmation |                     |          |   |                                                                        |
| Bid Confirmation<br>Your bid has been successfully submitted.<br>Bid ID 1 Bid Date 05<br>Event ID 23-0031 RFQ - Mobile Medical Van<br>Event Format Sell Event Round 1                                                                 | 5/15/2023 10:20:24AM PDT<br>Version 1 | Bid Confirmation |                     |          |   |                                                                        |
| Bid Confirmation<br>Your bid has been successfully submitted.<br>Bid ID 1 Bid Date 05<br>Event ID 23-0031 RFQ - Mobile Medical Van<br>Event Format Sell Event Round 1<br>Start Date 05/15/2023 9.16AM PDT End Date 05/                | 5/15/2023 10:20:24AM PDT              | Bid Confirmation |                     |          |   |                                                                        |
| Bid Confirmation<br>Your bid has been successfully submitted.<br>Bid ID 1 Bid Date 05<br>Event ID 23-0031 RFQ - Mobile Medical Van<br>Event Format Sell Event Round 1                                                                 | 5/15/2023 10:20:24AM PDT<br>Version 1 | Bid Confirmation |                     |          |   |                                                                        |
| Bid Confirmation Your bid has been successfully submitted. Bid ID 1 Bid Date 02 Event ID 23-0031 RFQ - Mobile Medical Van Event Format Sell Event Round 1 Start Date 05/15/2023 9:16AM PDT End Date 05 Your Total Price 70,000.00 USD | 5/15/2023 10:20:24AM PDT<br>Version 1 | Bid Confirmation |                     |          |   |                                                                        |
| Bid Confirmation Your bid has been successfully submitted. Bid ID 1 Bid Date 02 Event ID 23-0031 RFQ - Mobile Medical Van Event Format Sell Event Round 1 Start Date 05/15/2023 9:16AM PDT End Date 05 Your Total Price 70,000.00 USD | 5/15/2023 10:20:24AM PDT<br>Version 1 | Bid Confirmation |                     |          |   |                                                                        |

| <b>।</b><br>1970 ↑                    | $\downarrow$ $\neg$ Your bid has | s been receiv     | ed - Message (HT                                                           | ,       | ) Search | ו    |              |      |       |           |           | E                    | _       | 0                |         |
|---------------------------------------|----------------------------------|-------------------|----------------------------------------------------------------------------|---------|----------|------|--------------|------|-------|-----------|-----------|----------------------|---------|------------------|---------|
| File Message                          | Help                             |                   |                                                                            |         |          |      |              |      |       |           |           |                      |         |                  |         |
| ि ∭ —<br>⊗ ~ <sup>Delete</sup> Archiv | Reply<br>→ Forward<br>→ Forward  | Share to<br>Teams | <ul> <li>Move to: ?</li> <li>→ To Manager</li> <li>✓ Team Email</li> </ul> | < > >   | Move     | Tags | D<br>Editing | Imme | rsive | Translate | e Zoom    | Reply v<br>Schedulin |         | Viva<br>Insights | 5       |
| Delete                                | Respond                          | Teams             | Quick Steps                                                                | ы       |          |      |              |      |       | Languag   | e Zoom    | Find Tir             | ne      | Add-in           | ~       |
| Your bid has                          | been received                    |                   |                                                                            |         |          |      |              | (1)  | 6     | Deele     | Keply All |                      |         | cii              | •••     |
|                                       | ly_fs92tsta@rivco.org            |                   |                                                                            |         |          |      |              | 0    | Ś     | Reply     | керіу Ан  |                      |         | -                |         |
|                                       |                                  |                   |                                                                            |         |          |      |              |      |       |           |           | M                    | lon 5/1 | 5/2023 12        | 2:21 PM |
| i If there are probl                  | ems with how this message is o   | displayed, click  | here to view it in a web b                                                 | rowser. |          |      |              |      |       |           |           |                      |         |                  |         |
| Your_Bid.p<br>14 KB                   | df ~                             |                   |                                                                            |         |          |      |              |      |       |           |           |                      |         |                  |         |
|                                       |                                  |                   |                                                                            |         |          |      |              |      |       |           |           |                      |         |                  |         |

#### **Bid Notification**

This is a confirmation of your bid placed on a strategic sourcing event. See below for details.

| Bid Details                                                                                                    |
|----------------------------------------------------------------------------------------------------|
| Event ID: ACARC - 23-0031 Round 1 Version 1<br>Event Name: RFQ - Mobile Medical Van<br>Bid ID: 1<br>Date Posted: 05/15/23 10:20:24AM PDT                              |
| Event URL                                                                                                    |
| Review and bid on this event.                                                                                                    |
| CAUTION: This email originated from outside of the organization. Do not click links or open attachments unless you recognize the sender and know the content is safe. |

**Confirmation Email** 

Select Home to go back to Home page

#### **Review Bids**

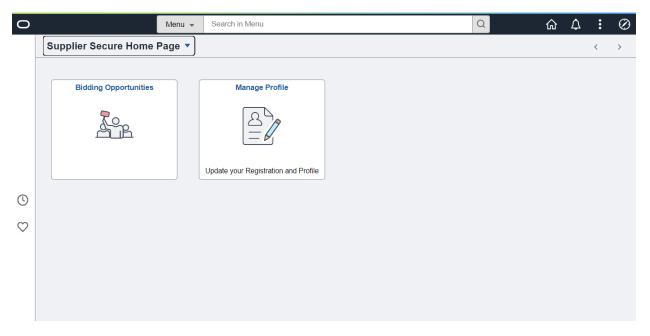

### **Bidder Home Page**

| 0            |                       | Menu 👻 | Search in Menu                       |   | Q | ŵ | $\Diamond$ | : | $\oslash$ |
|--------------|-----------------------|--------|--------------------------------------|---|---|---|------------|---|-----------|
|              | Supplier Secure Home  | Page 🔻 |                                      |   |   |   |            | < | >         |
|              |                       |        |                                      |   |   |   |            |   |           |
|              | Bidding Opportunities |        | Manage Profile                       |   |   |   |            |   |           |
|              | A.B.                  |        |                                      |   |   |   |            |   |           |
|              |                       |        | Update your Registration and Profile | J |   |   |            |   |           |
| ()           | 1                     |        |                                      |   |   |   |            |   |           |
| $\heartsuit$ |                       | \      |                                      |   |   |   |            |   |           |
|              |                       |        |                                      |   |   |   |            |   |           |

**Bidding Opportunities** 

| Supplier Secure Home Page |             |                                                    | Bidding Oppor                        | tunities      |                                                    | ŵ       | Q D        | : ⊘              |
|---------------------------|-------------|----------------------------------------------------|--------------------------------------|---------------|----------------------------------------------------|---------|------------|------------------|
| *View By Bid Status       | ✓<br>7 rows | Time Zone Pacific Tir<br>Bidding Event Information | ne (US)                              | ~             | Date Format MMDDYY -                               | Apt     | bly        |                  |
| All                       | 4           | Invited Events Public Eve                          | ents                                 |               |                                                    |         |            | 1 row            |
| New                       | 3           | Event Name                                         | Buying<br>Organization /<br>Event ID | Format / Type | Start Date / End Date                              | Ends In | Bid Status | Event<br>Details |
| Accepted                  | 1           | RFQ - Mobile Medical Van                           | AUDITOR-<br>CONTROLLER<br>23-0033    | Sell<br>RFx   | 05/17/2023 08:28 AM PDT<br>05/18/2023 01:00 PM PDT | 1 days  | Accepted   | >                |
| Winning                   | 0           |                                                    |                                      |               |                                                    |         |            |                  |
| Outbid                    | 0           |                                                    |                                      |               |                                                    |         |            | N                |
| Declined                  | 0           |                                                    |                                      |               |                                                    |         |            | 2                |
| Withdrew                  | 0           |                                                    |                                      |               |                                                    |         |            |                  |

| Bidding Opp | ortunities |         |                          |                             | Event Details         |                                                                  | ŵ          | Q    | $\Diamond$ | :   |
|-------------|------------|---------|--------------------------|-----------------------------|-----------------------|------------------------------------------------------------------|------------|------|------------|-----|
| 🕑 Invitati  | ion Acce   | oted    |                          |                             |                       |                                                                  |            | åa B | Bid on Eve | ent |
| - Bidding   | g Event I  | nforma  | ation                    |                             |                       |                                                                  |            | L    |            |     |
|             | Event      | Name    | RFQ - Mobile Medical     | /an                         |                       | t Ends In 05/18/2023 01:00 PM PD<br>t Date 05/17/2023 08:28 AM F |            |      |            |     |
|             | Busines    | s Unit  | AUDITOR-CONTROLL         | ER                          |                       |                                                                  |            |      |            |     |
|             | Ev         | ent ID  | 23-0033                  |                             |                       | I Date 05/18/2023 01:00 PM F                                     | וטי        |      |            |     |
|             | Event \$   | Status  | Posted                   |                             |                       | Round 1                                                          |            |      |            |     |
|             | Buyer      | Name    | Jeremy Gross             |                             | Event Ve              | ersion 1                                                         |            |      |            |     |
|             | Sealed     | Event   | Yes                      |                             | Event Fo              | ormat Sell                                                       |            |      |            |     |
| P           | Payment .  | Terms   |                          |                             | Event                 | Type RFx                                                         |            |      |            |     |
|             | -          |         | Jeremy Gross 📢           |                             | Billing Loo           | cation AC General Accountin                                      | ıg         |      |            |     |
| 001110      |            |         |                          | le Purchasing and Fleet     | Event Cur             | rency US Dollar                                                  |            |      |            |     |
|             | Descr      | iption  | Services is soliciting q | uotations for a high roof   | Multiple              | Bids Allowed                                                     |            |      |            |     |
|             |            |         | as detailed in this RFC  | ord Transit 350 or similar) | // Edits to Submitted | Bids No                                                          |            |      |            |     |
| 1           | View Bio   | l Packa | ge 🛛 🙀 View Discussi     | on Forum                    |                       |                                                                  |            |      |            |     |
| ➡ Bid Info  | ormation   | 1       |                          |                             |                       |                                                                  |            |      | 1 rc       |     |
| Bid ID      | Round      | Versi   | on On Behalf Of          | Submitted By                | Event Status          | Bid Date                                                         | Bid Status | Act  | 1 ro       | w   |
| 4           | 4          | 1       |                          | •                           |                       | 05/17/2023 9:34:05AM                                             | Posted     |      |            |     |
| 1           | 1          | 1       | Harry Smith              | SUP_HARRY_SMITH_CE          | E POSIEC              | 03/17/2023 9.34.05AM                                             | rusted     | Acti | ons 🕑      |     |

## Invitation Accepted

### **Bidder Menu Options**

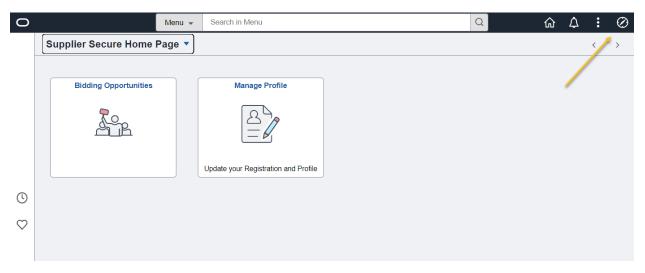

Select Menu to see additional menu options

Note: Many of the items listed in the Menu will be the same pages as are listed in the Tiles. Though there are some different features and views

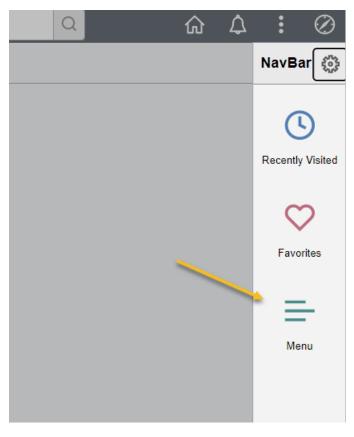

Menu

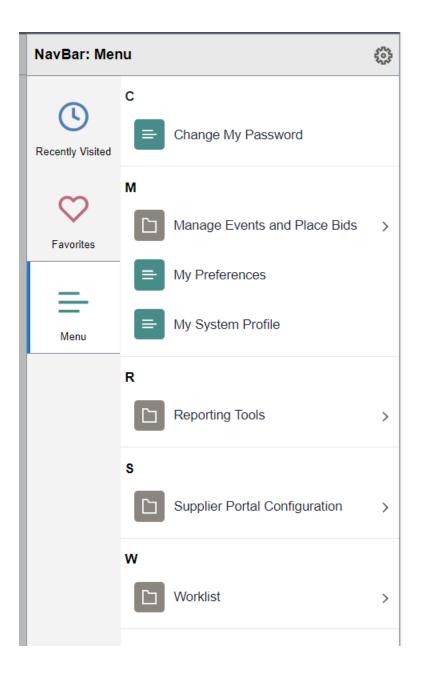

Menu Options

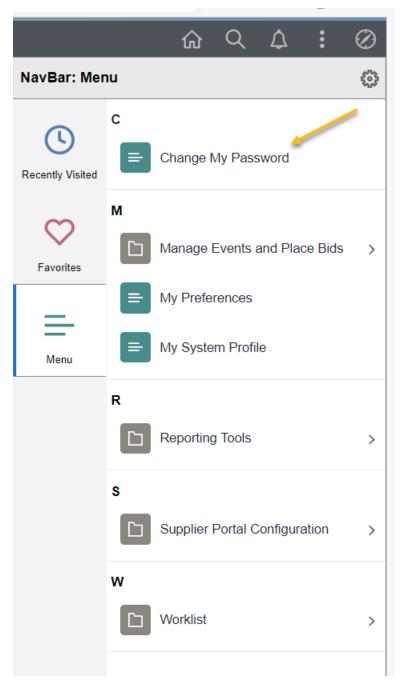

Change My Password

| <b>K</b> Supplier Secure Home Page |                   | Change Password     | 1 | ራ | Q | $\Diamond$ | : | $\oslash$ |
|------------------------------------|-------------------|---------------------|---|---|---|------------|---|-----------|
|                                    | User ID           | SUP_HARRY_SMITH_CDE |   |   |   |            |   |           |
|                                    | Description       | Harry Smith - CDE   |   |   |   |            |   |           |
|                                    | *Current Password |                     | B |   |   |            |   |           |
|                                    | *New Password     |                     |   |   |   |            |   |           |
|                                    | *Confirm Password |                     |   |   |   |            |   |           |
|                                    |                   | Change Password     |   |   |   |            |   |           |

Change My Password

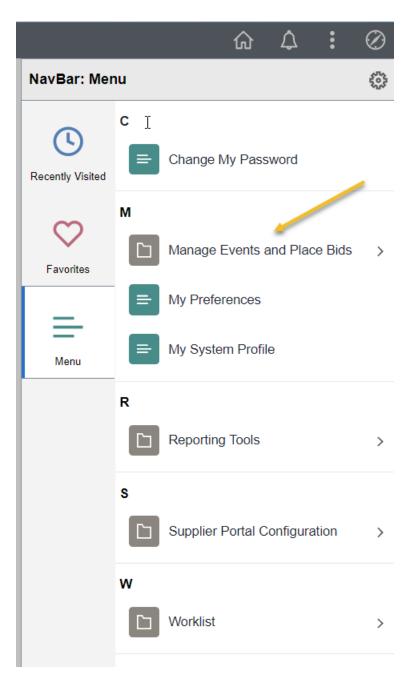

Manage Events and Place Bids

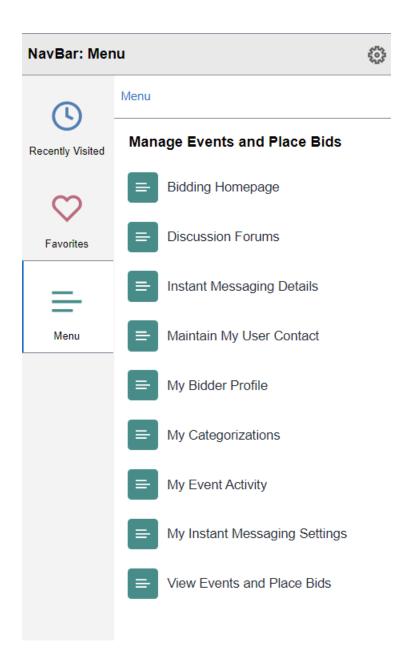

#### Manage Events and Place Bid

The Manage Events and Place Bids is a section on the menu that is a different view than the Bidding Opportunities tile. There are some different items to view and some different views.

2 Areas that have useful information in a different view:

My Event Activity

View Events and Place Bids

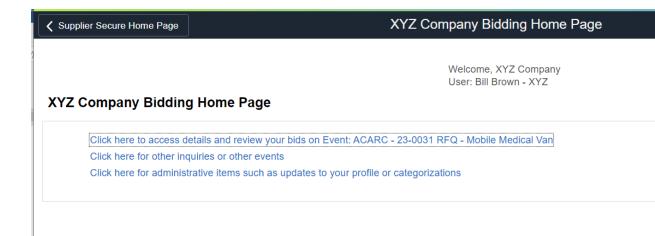

### **Bidding Home Page**

| Select Forum                                 |                     |                |               |              | Event Activity        |                                      |                |            | ŵ    | $\Diamond$ | :        | $\oslash$ |
|----------------------------------------------|---------------------|----------------|---------------|--------------|-----------------------|--------------------------------------|----------------|------------|------|------------|----------|-----------|
| Event Activity                               |                     |                |               |              |                       | Welcome, XYZ C<br>User: Bill Brown - | ompany         | New Window | Help | Perso      | nalize P | age       |
| Event Activity Summ                          | nary                |                |               |              |                       |                                      |                |            |      |            |          |           |
| Click on number to vie<br>Events Invited To: | ew events belo<br>1 |                | ents Bid On:  | 1            | Events Awarded        | : 0                                  |                |            |      |            |          |           |
| <ul> <li>Search Criteria</li> </ul>          |                     |                |               |              |                       |                                      |                |            |      |            |          |           |
| Event Form                                   | nat                 | ~              | Events Invite | ed To        | ⊖ Events Bid O        | n O                                  | Events Awarded |            |      |            |          |           |
| Event Typ                                    | pe                  | ~              | Date Range:   |              | From                  | Through                              |                | ]          |      |            |          |           |
| ▶ Legend                                     |                     |                |               |              |                       |                                      |                |            |      |            |          |           |
| Events                                       |                     |                |               |              |                       |                                      | Q              | 1 of 1 🗸   | •    |            |          |           |
| Event ID                                     | Format              | Event Name     |               | Event Status | Start Date            | End Date                             | Status         |            |      |            |          |           |
| ACARC-23-0031                                | Sell                | RFQ - Mobile M | edical Van    | Posted       | 05/15/2023 9:16AM PDT | 05/18/2023 1:00PM                    | PDT Accepted   |            |      |            |          |           |

#### **Event Activities**

Displays history of event

| K Bidder Activity                                                   |                        |                                                                                         | View Ev | w Events and Place Bids |  |        |                |  |  |  |  |
|---------------------------------------------------------------------|------------------------|-----------------------------------------------------------------------------------------|---------|-------------------------|--|--------|----------------|--|--|--|--|
| View Events and Place                                               |                        | Welcome, XYZ C<br>User: Bill Brown                                                      |         |                         |  |        |                |  |  |  |  |
| <ul> <li>Search Criteria</li> </ul>                                 |                        |                                                                                         |         |                         |  |        |                |  |  |  |  |
| Use Saved Search                                                    | ~                      |                                                                                         |         |                         |  |        |                |  |  |  |  |
| Event ID                                                            |                        | ults Should Inclu                                                                       | ıde:    |                         |  |        |                |  |  |  |  |
| Event Name                                                          |                        | <ul> <li>Sell Event</li> <li>Purchase Event</li> <li>Request For Information</li> </ul> |         |                         |  |        |                |  |  |  |  |
| Event Type                                                          | ×                      |                                                                                         |         |                         |  |        |                |  |  |  |  |
| Event Status                                                        | ~                      |                                                                                         |         |                         |  |        |                |  |  |  |  |
| Include Declined Invitatio                                          | ns?                    |                                                                                         |         |                         |  |        |                |  |  |  |  |
| Search Clear Criteria                                               |                        |                                                                                         |         |                         |  |        |                |  |  |  |  |
| Manage Saved Searches Save Search Criteria Advanced Search Criteria |                        |                                                                                         |         |                         |  |        |                |  |  |  |  |
|                                                                     |                        |                                                                                         |         |                         |  |        |                |  |  |  |  |
| Search Results                                                      |                        |                                                                                         |         |                         |  |        |                |  |  |  |  |
| E.                                                                  |                        |                                                                                         |         |                         |  |        | 1-15 of 15 🗸 🕨 |  |  |  |  |
| Event ID                                                            | Event Name             | Format                                                                                  | Туре    | End Date                |  | Status |                |  |  |  |  |
| ACARC-23-0004                                                       | RFP - TEST IT SERVICES | Sell                                                                                    | RFx     | Event Completed         |  |        |                |  |  |  |  |
| ACARC-23-0007                                                       | Test                   | Sell                                                                                    | RFx     | Event Completed         |  |        |                |  |  |  |  |
| ACARC-23-0011                                                       | Test Event             | Sell                                                                                    | RFx     | Event Completed         |  |        |                |  |  |  |  |
| ACARC-23-0012                                                       | Test 2                 | Sell                                                                                    | RFx     | Event Completed         |  |        |                |  |  |  |  |
| ACARC-23-0013                                                       | Test 3                 | Sell                                                                                    | RFx     | Event Completed         |  |        |                |  |  |  |  |
| ACARC-23-0021                                                       | Test Forum 2           | Sell                                                                                    | RFx     | Event Completed         |  |        | Discuss        |  |  |  |  |
| ACARC-23-0023                                                       | HIV MOBILE MEDICAL VAN | Sell                                                                                    | RFx     | Awarded                 |  |        | Discuss        |  |  |  |  |

#### View Events and Place Bids

Displays history of all events

User can select an Event to Bid on from this page

User can communicate in the Discussion if available.

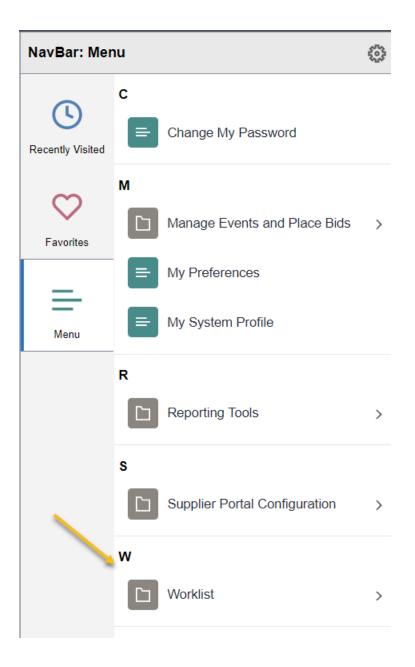

| ✓ User Self Service  |                      |             | ۷        | Vorklist           |                       | ŵ      | $\Diamond$ | :       | Ø     |
|----------------------|----------------------|-------------|----------|--------------------|-----------------------|--------|------------|---------|-------|
|                      |                      |             |          |                    | New Window            | Help   | Persona    | alize P | age 🔺 |
| Worklist             |                      |             |          |                    |                       |        |            |         |       |
| Worklist for SUP_HAP | RRY_SMITH_CDE: Harry | Smith - CDE |          |                    |                       |        |            |         |       |
| Summary View         |                      |             |          | Worklist Filters   | ~                     | Feed - |            |         |       |
| Worklist Items       |                      |             |          |                    |                       |        |            |         |       |
| ■ Q                  |                      |             |          |                    |                       |        |            |         |       |
| From                 | Date From            | Work Item   | Priority | Worked By Activity | Business Process Name |        | Li         | ink     |       |
|                      |                      |             |          |                    |                       |        |            |         |       |
|                      |                      |             |          |                    |                       |        |            |         |       |
|                      |                      |             |          |                    |                       |        |            |         |       |
|                      |                      |             |          |                    |                       |        |            |         |       |
|                      |                      |             |          |                    |                       |        |            |         |       |
|                      |                      |             |          |                    |                       |        |            |         |       |

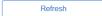

Worklist